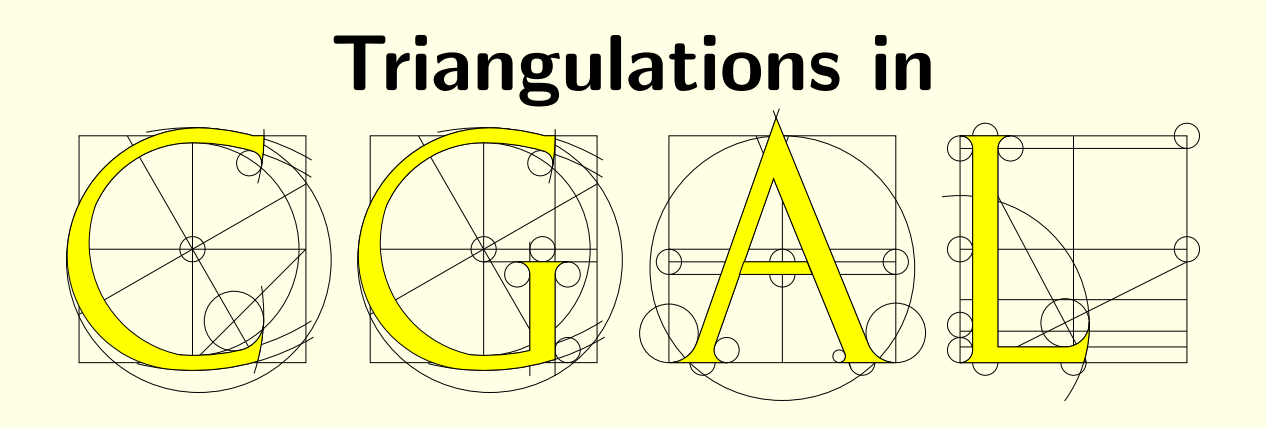

# Monique Teillaud

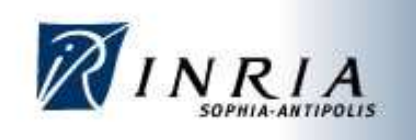

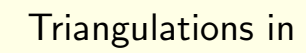

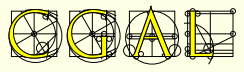

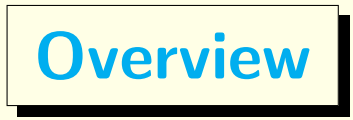

### **Specifications**

Definition Various triangulations **Functionalities** 

### Geometry vs. combinatorics

#### Representation

### Software design

The traits class The triangulation data structure

### Using the Triangulation packages

User Manual Reference Manual **Examples** 

### More flexibility

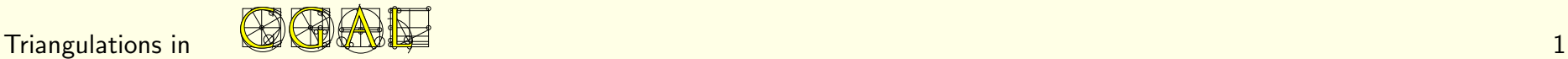

# Specifications

# **Definition**

A 2d- (3d-) triangulation is a set of triangles (tetrahedra) such that:

- the set is edge- (facet-) connected

- two triangles (tetrahedra) are either disjoint or share (a facet or) an edge or a vertex.

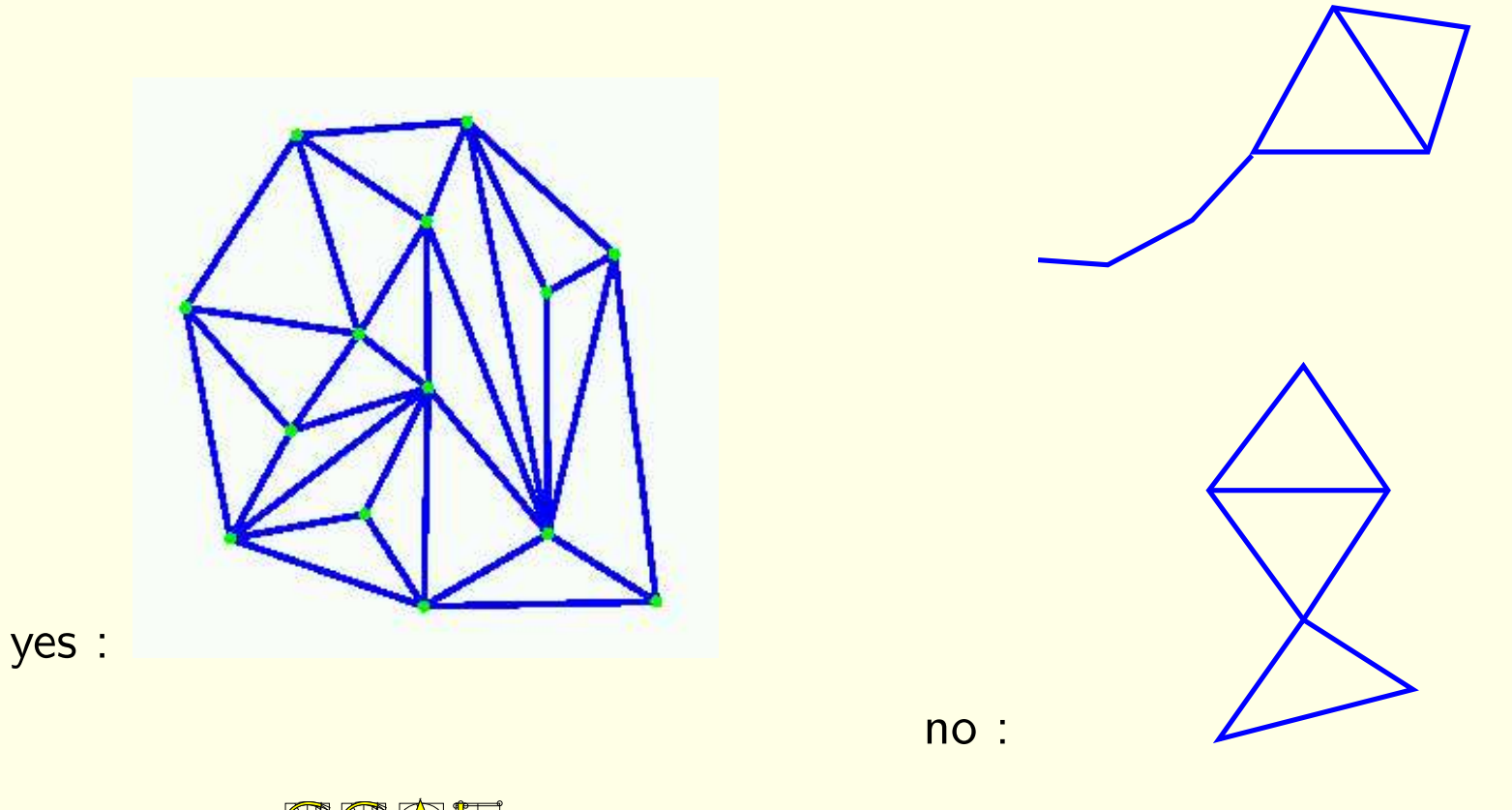

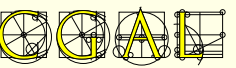

# Various triangulations

2D, 3D Basic triangulations 2D, 3D Delaunay triangulations 2D, 3D Regular triangulations 2D Constrained triangulations 2D Constrained Delaunay triangulations

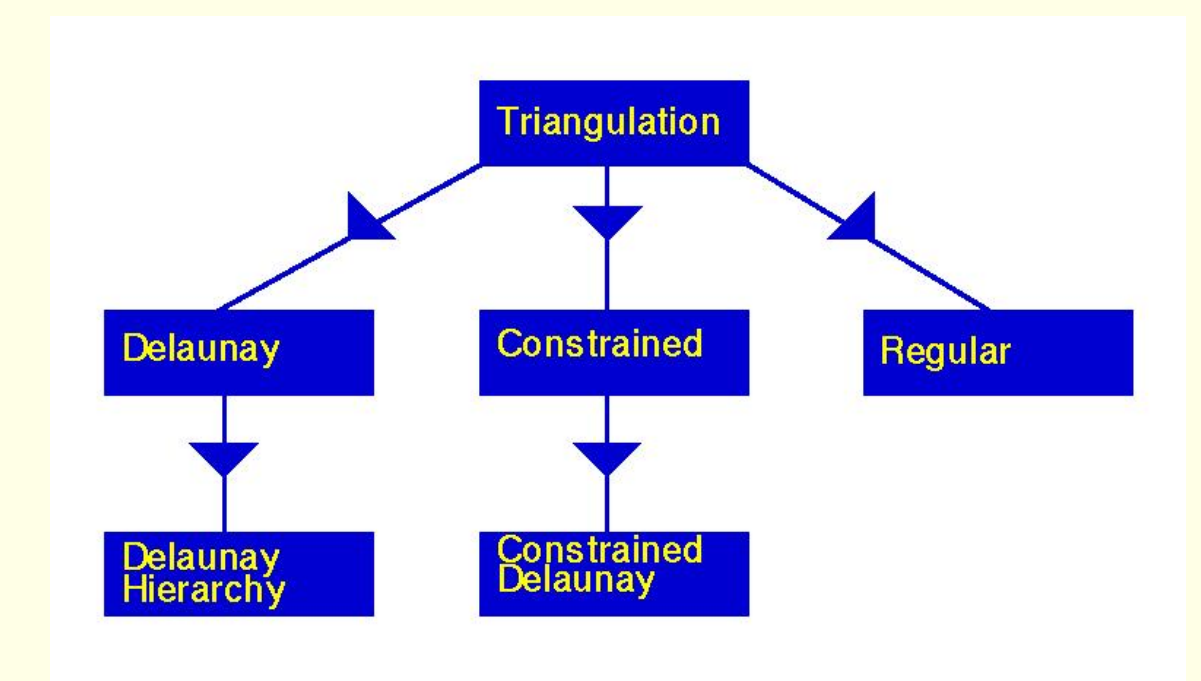

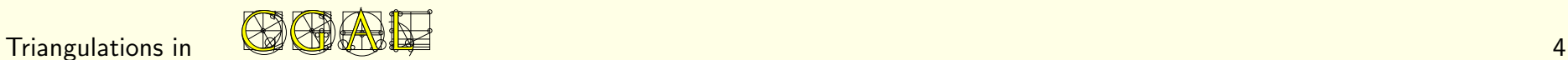

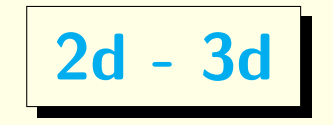

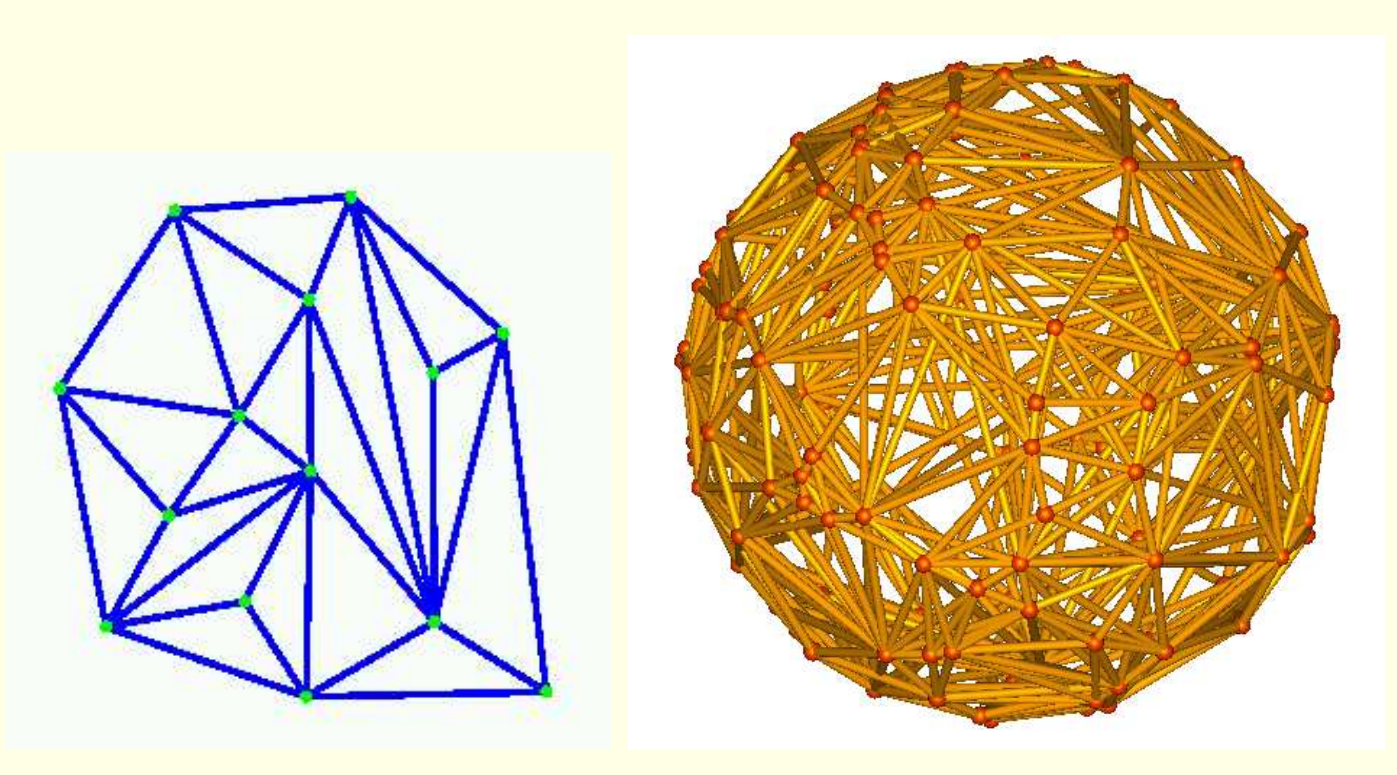

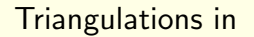

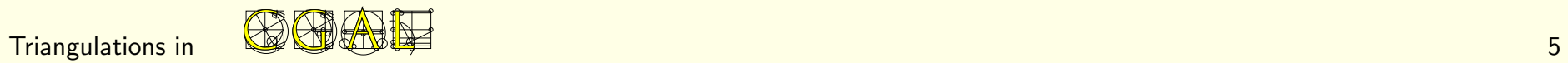

**Basic and Delaunay triangulations** 

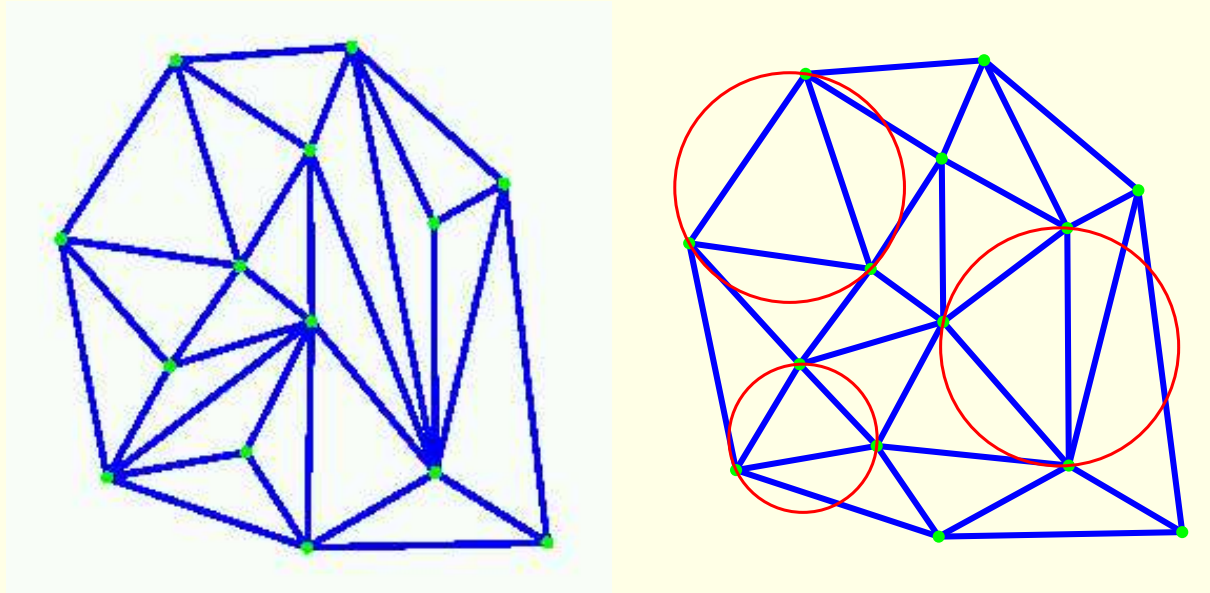

Basic triangulations lazy incremental construction

Delaunay triangulations: empty circle property

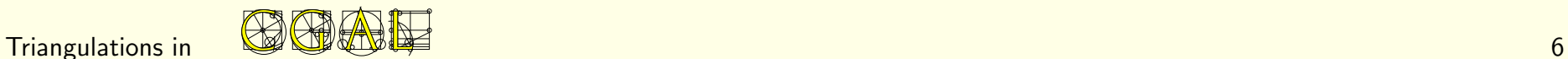

# Regular triangulations

weighted point  $p^{(w)} = (p, w_p), p \in \mathbb{R}^3, w_p \in \mathbb{R}^3$ 

 $p^{(w)} = (p, w_p) \simeq$  sphere of center  $p$  and radius  $w_p.$ 

power product between  $p^{(w)}$  and  $z^{(w)}$ 

$$
\Pi(p^{(w)}, z^{(w)}) = ||p - z||^2 - w_p - w_z
$$

 $p^{(w)}$  and  $z^{(w)}$  orthogonal iff  $\Pi(p^{(w)},z^{(w)})=0$ 

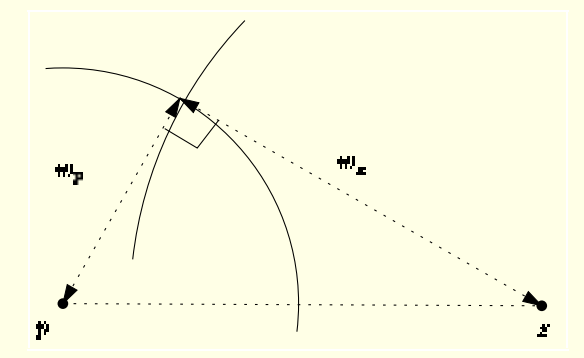

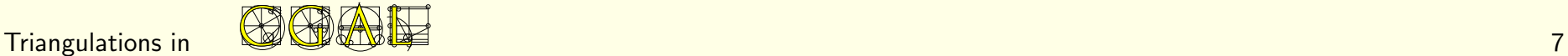

Power sphere of 4 weighted points in  $\mathbb{R}^3$  = unique common orthogonal weighted point.

 $z^{(w)}$  is regular iff  $\forall p^{(w)}, \Pi(p^{(w)}, z^{(w)}) \geq 0$ 

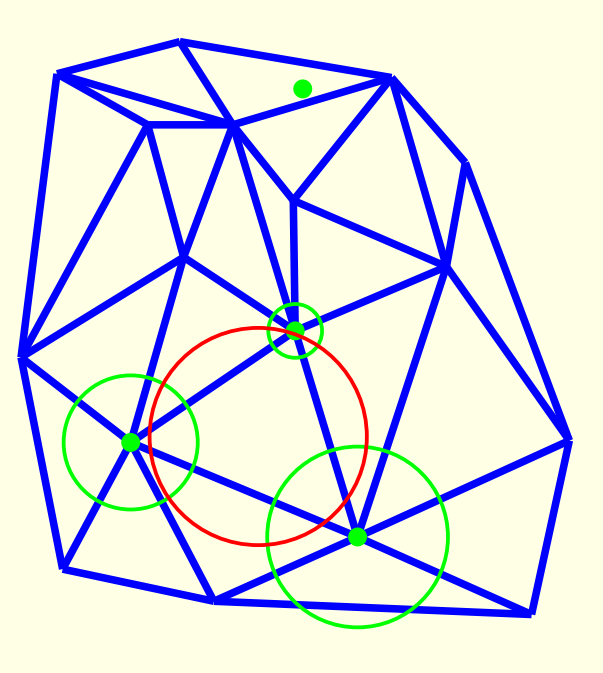

Regular triangulations: generalization of Delaunay triangulations to weighted points. Dual of the power diagram.

The power sphere of all simplices is regular.

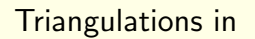

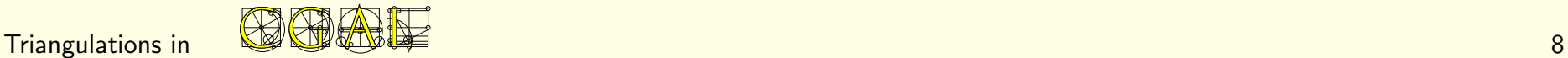

# Constrained [Delaunay] triangulations

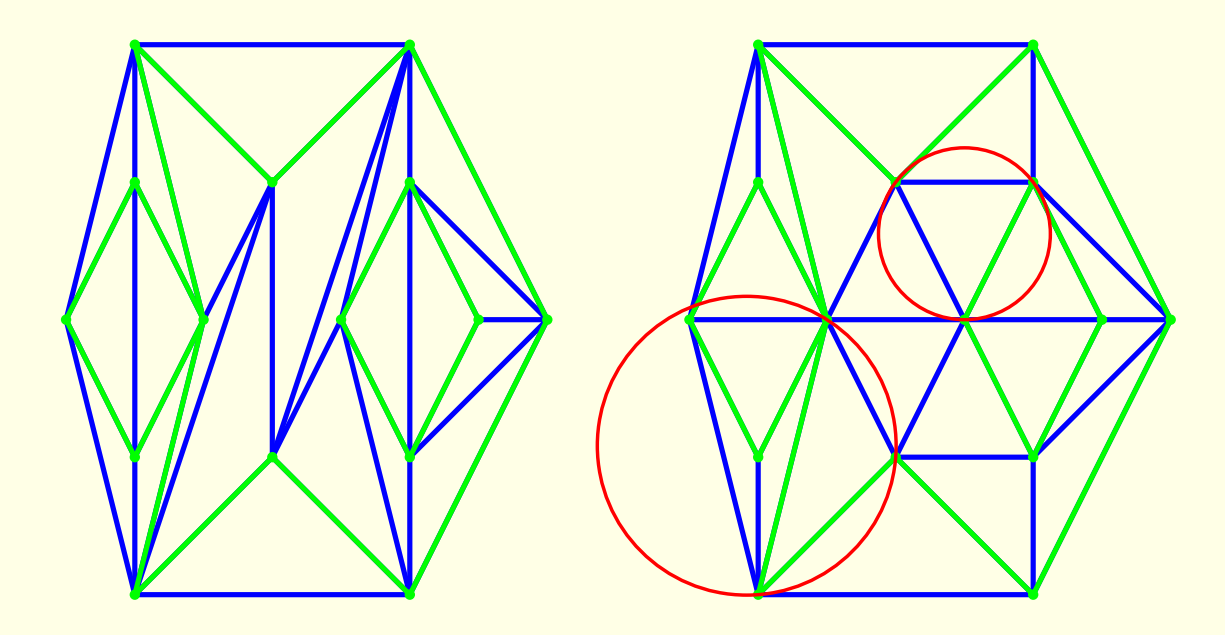

### Constrained Delaunay triangulations

Constrained empty circle property : the circumscribing circle encloses no vertex visible from the interior of the triangle.

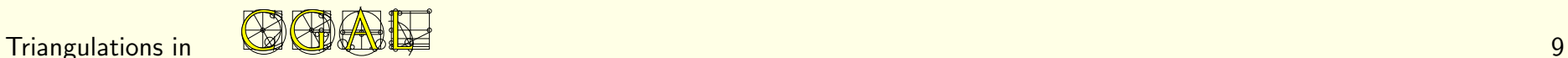

# Functionalities of CGAL triangulations

### General functionalities

### Traversal of a triangulation

- passing from a face to its neighbors
- iterators to visit all or faces of a triangulation
- circulators to visit all faces around a vertex or all faces intersected by a line.

### Point location query

Insertion, removal, flips

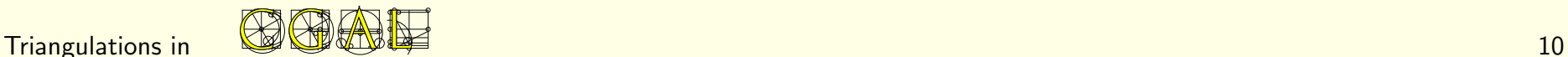

# Traversal of a triangulation

### **Iterators**

All faces iterator All vertices iterator All\_edges\_iterator

### **Circulators**

Face circulator faces incident to a vertex Edge\_circulator : edges incident to a vertex Vertex\_circulator : incident to a vertex

```
All_vertices_iterator vit;
for (vit = T.finite_vertices_begin();
     vit != T.finite_vertices_end(); ++vit)
{ ... }
```
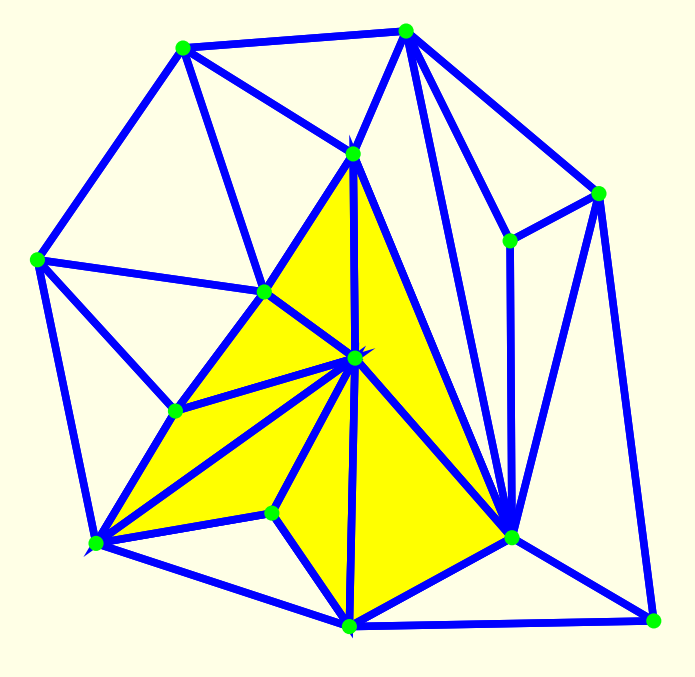

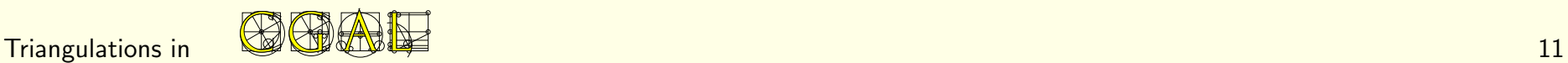

Traversal of a triangulations cont'd

Line\_face\_circulator

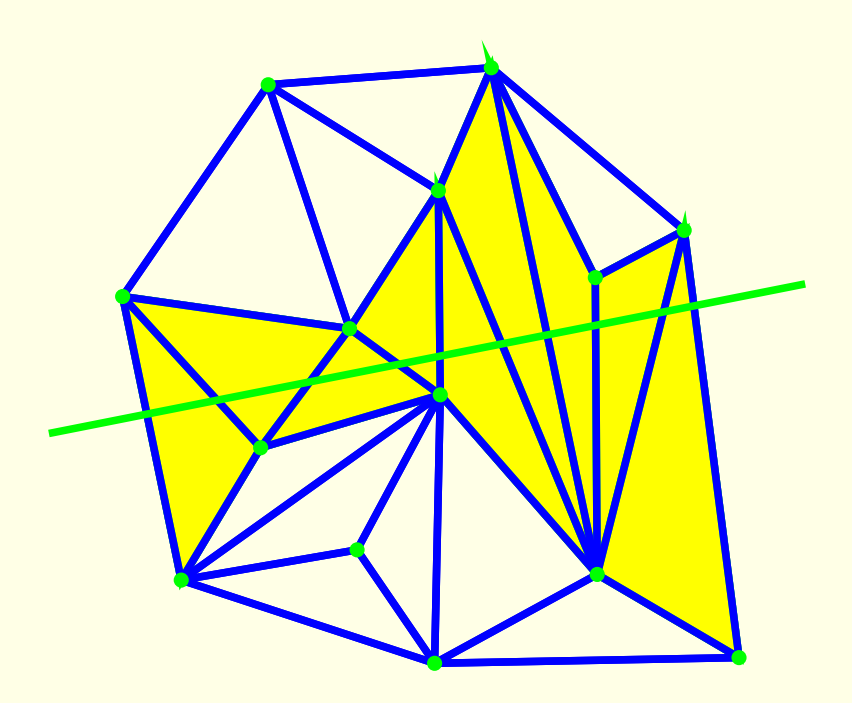

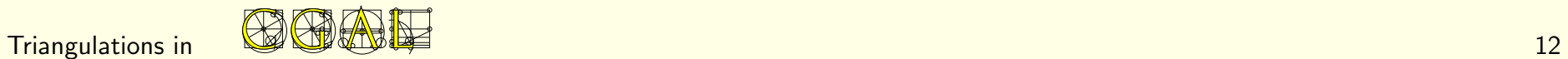

## Point location, insertion, removal

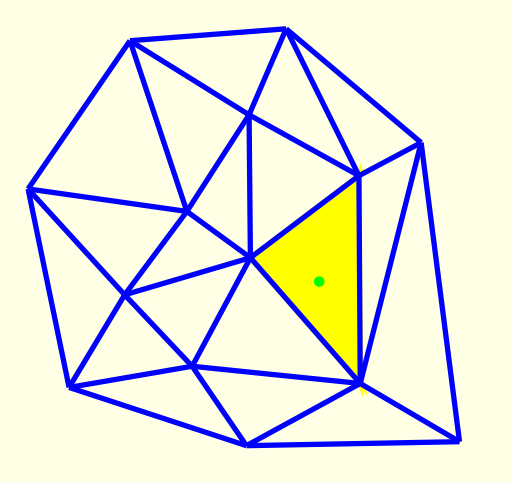

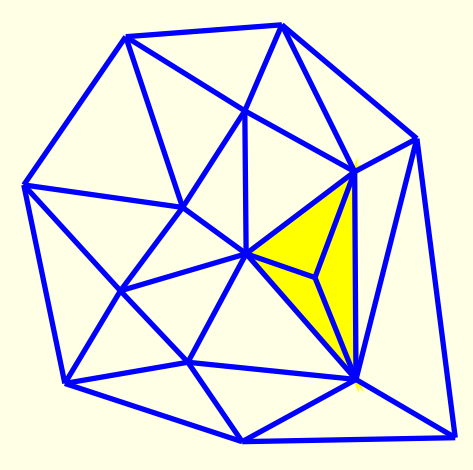

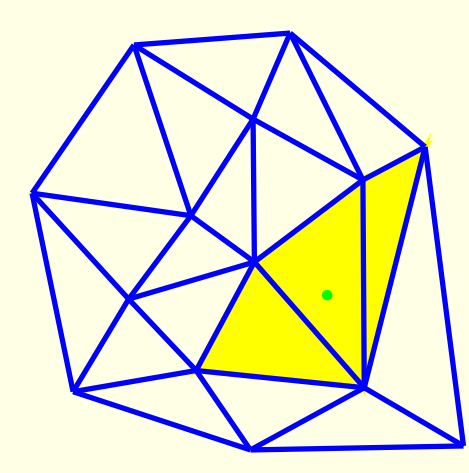

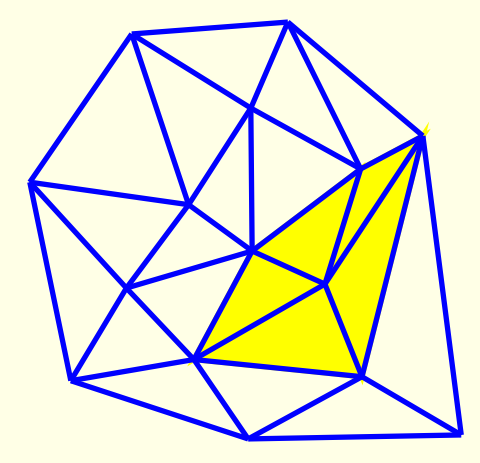

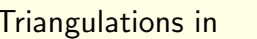

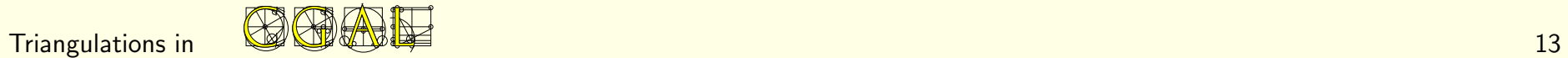

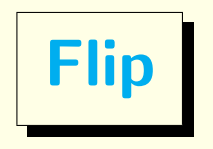

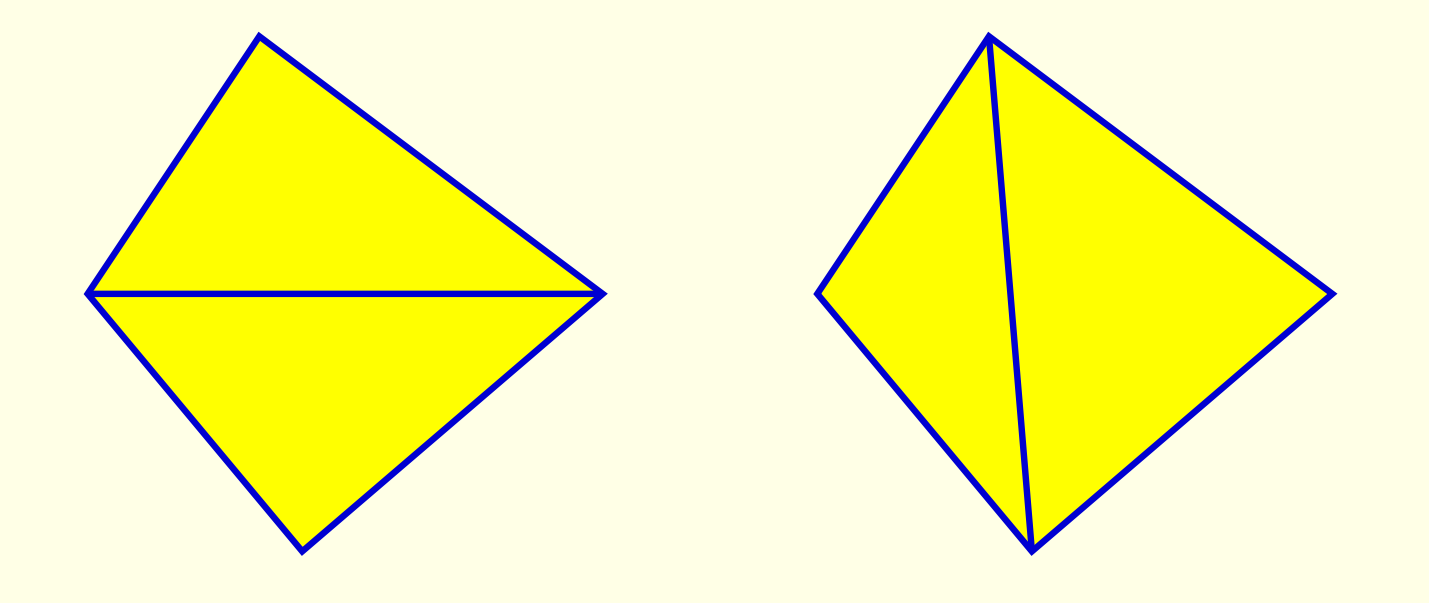

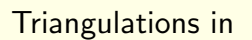

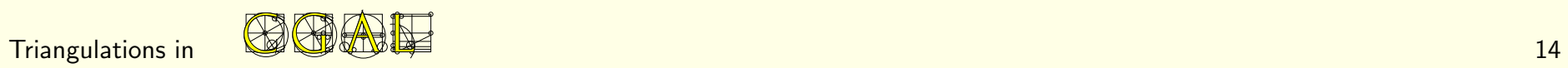

# Additional functionalities for Delaunay triangulations

Nearest neighbor queries

Voronoi diagram

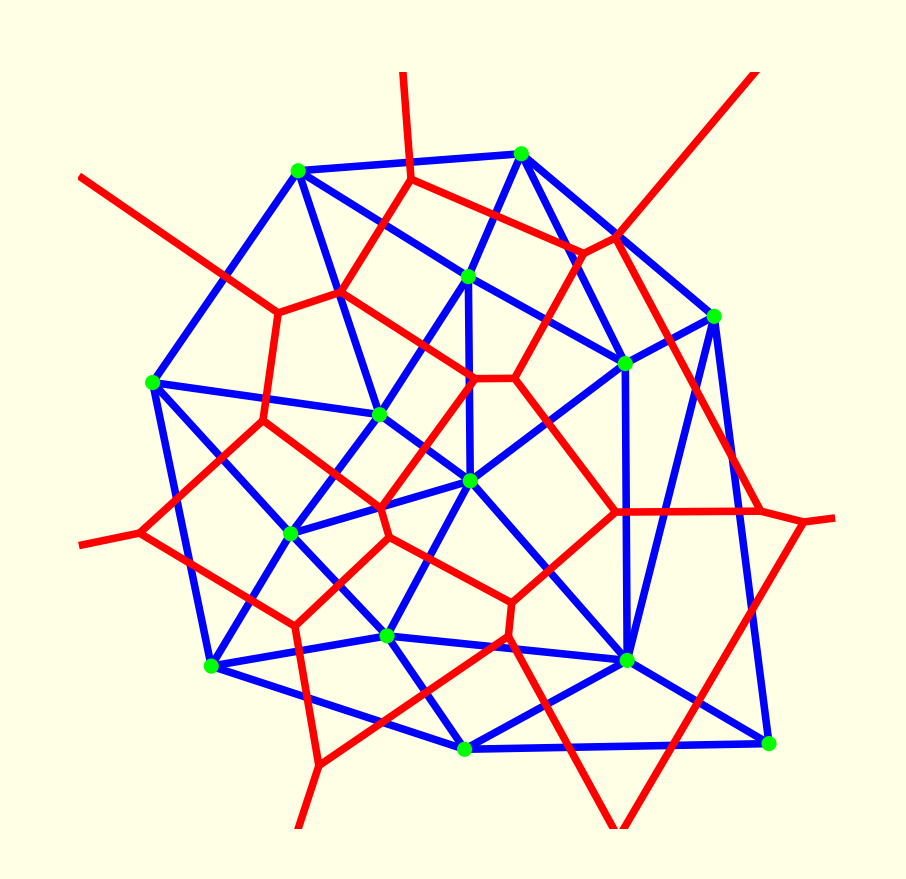

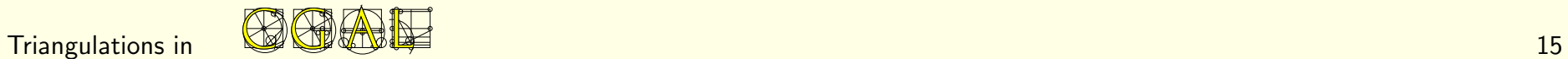

# Additional functionalities for [Delaunay] constrained triangulations

### Insertion and deletion of constraints

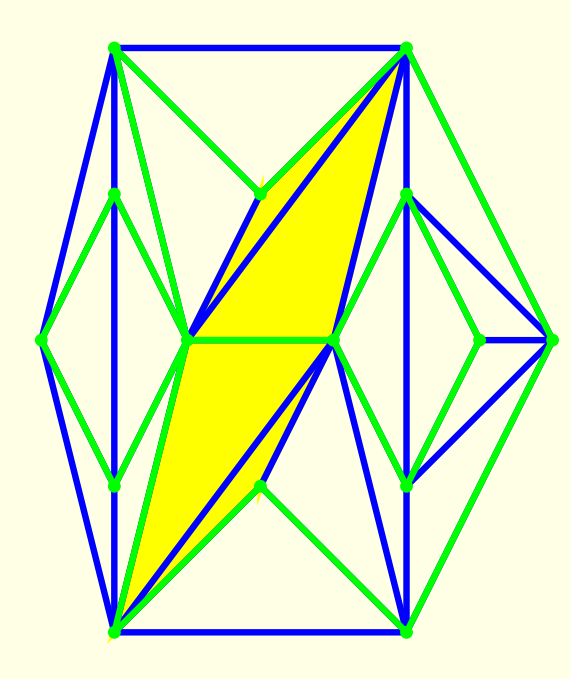

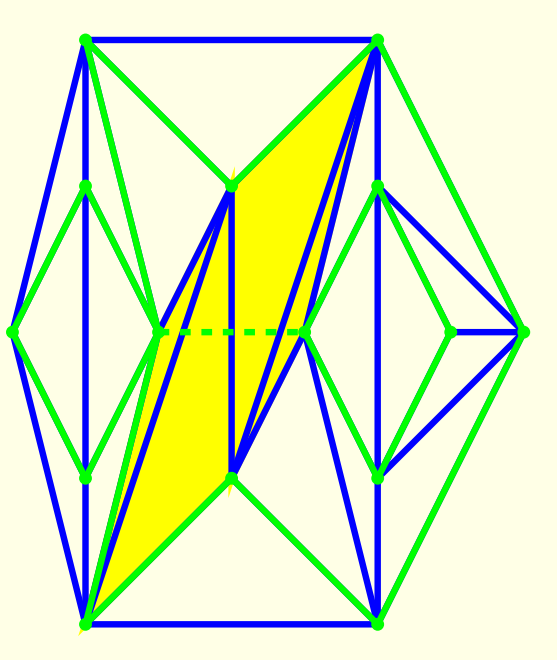

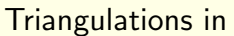

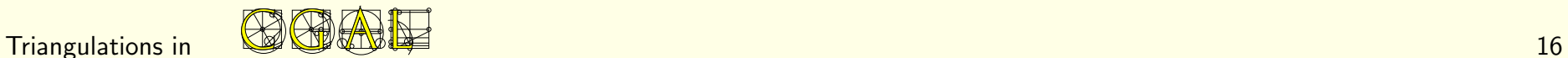

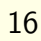

# Geometry vs. Combinatorics

# Infinite vertex

Triangulation of a set of points  $=$ partition of the convex hull into simplices.

Addition of an infinite vertex −→ "triangulation" of the outside of the convex hull.

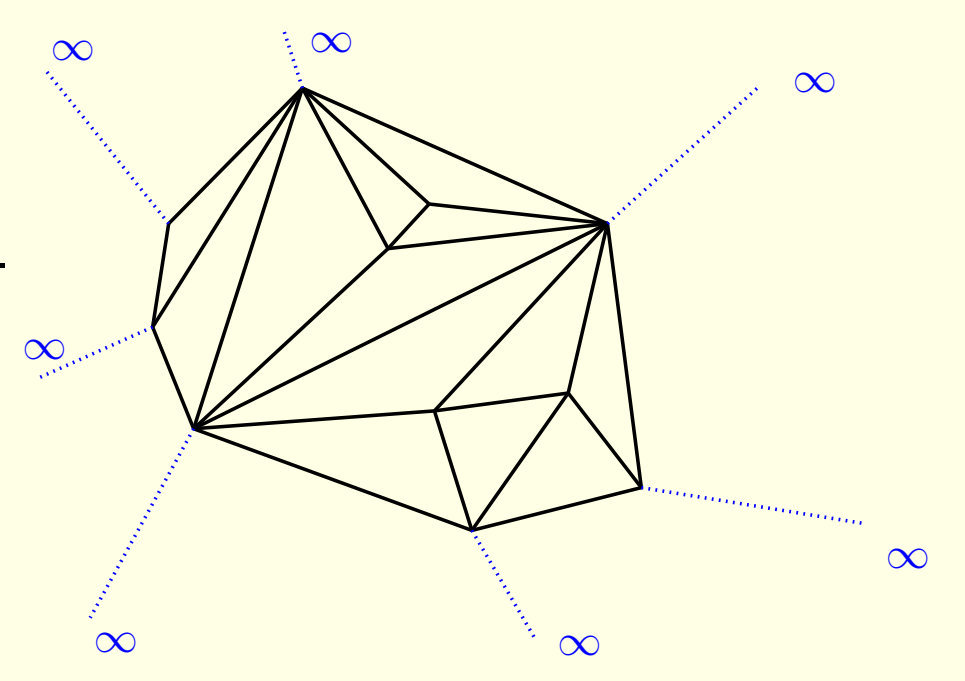

### 2D:

- Any face is a triangle.
- Any edge is incident to two faces.

Triangulation of  $\mathbb{R}^d$  $\simeq$ Triangulation of the topological sphere  $\mathcal{S}^d$ .

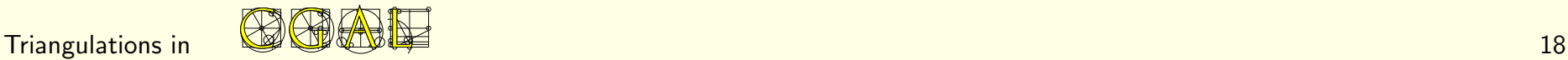

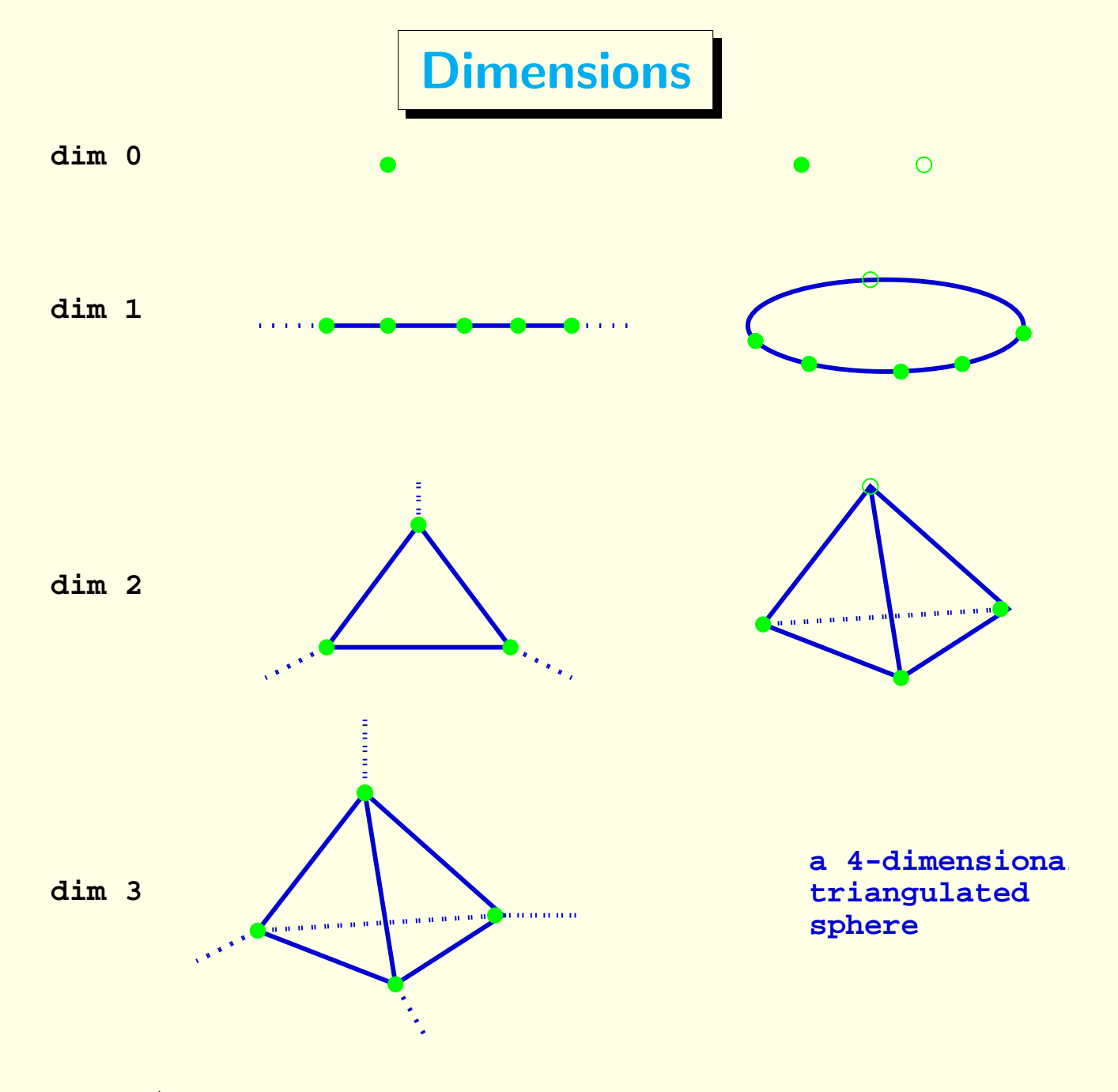

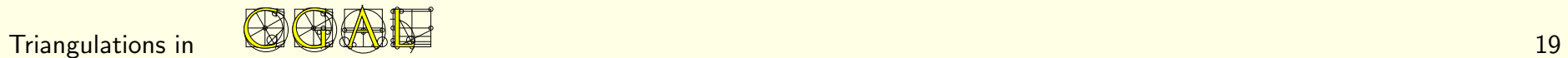

Adding a point outside the current affine hull:

From  $d=1$  to  $d=2$ 

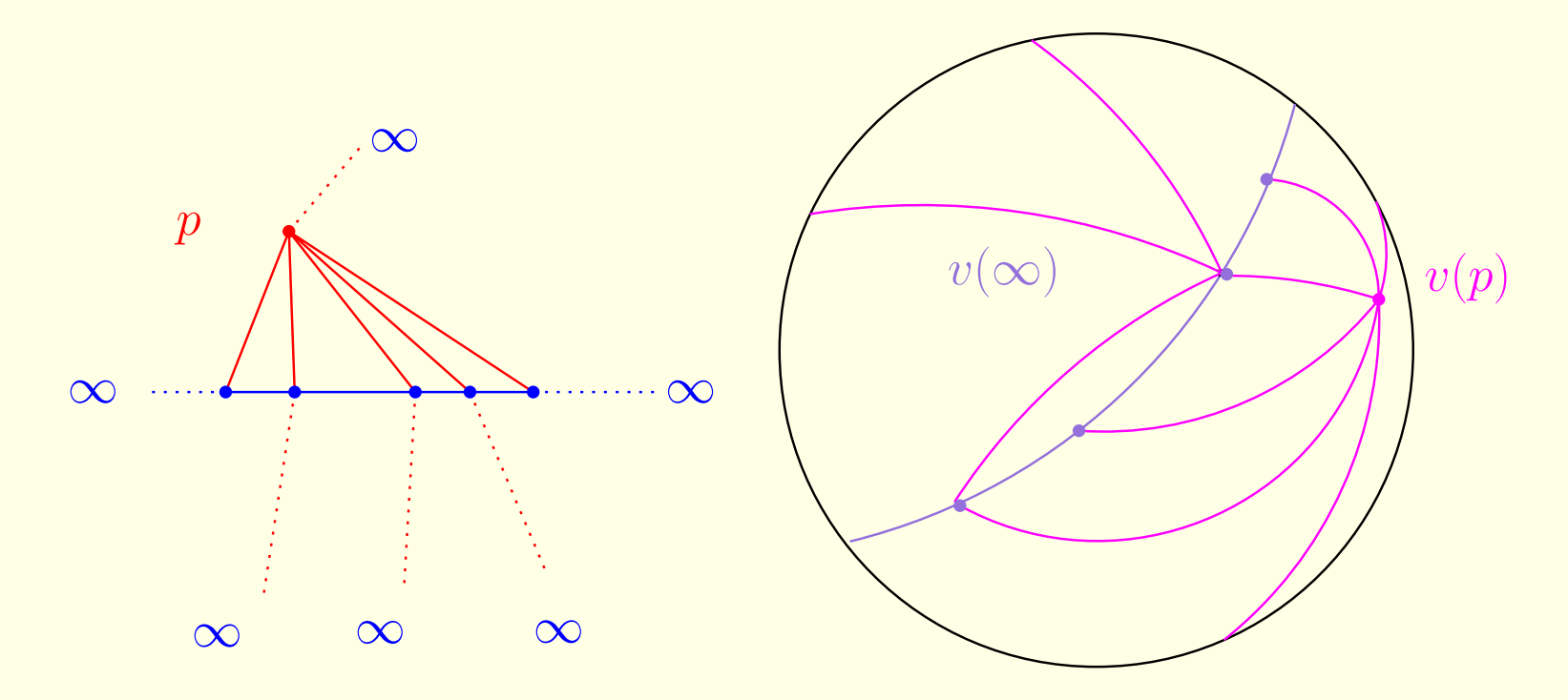

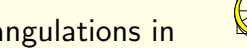

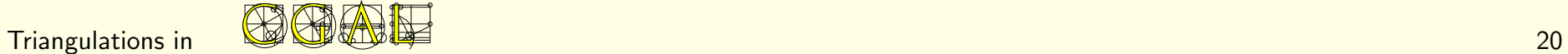

# Representation

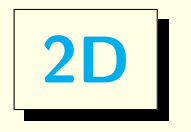

Based on faces and vertices.

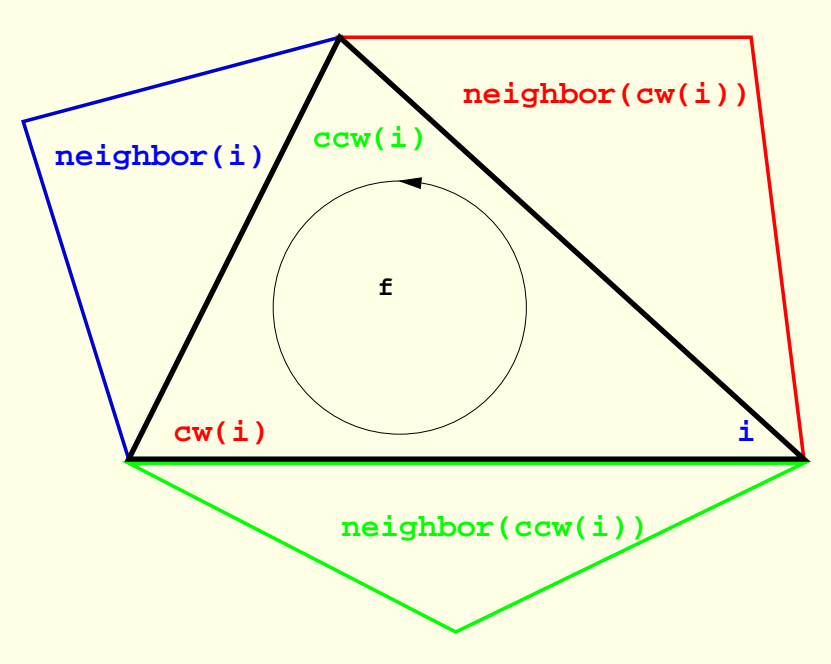

Edges are implicit:  $std::pair < f, i >$ where  $f =$  one of the two incident faces.

**Vertex** 

Face\_handle  $v$ \_ $face$ 

#### Face

Vertex\_handle vertex[3] Face\_handle neighbor[3]

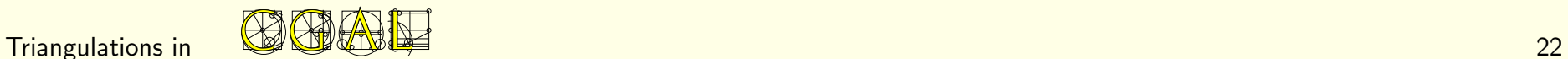

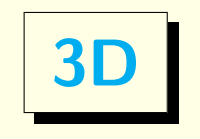

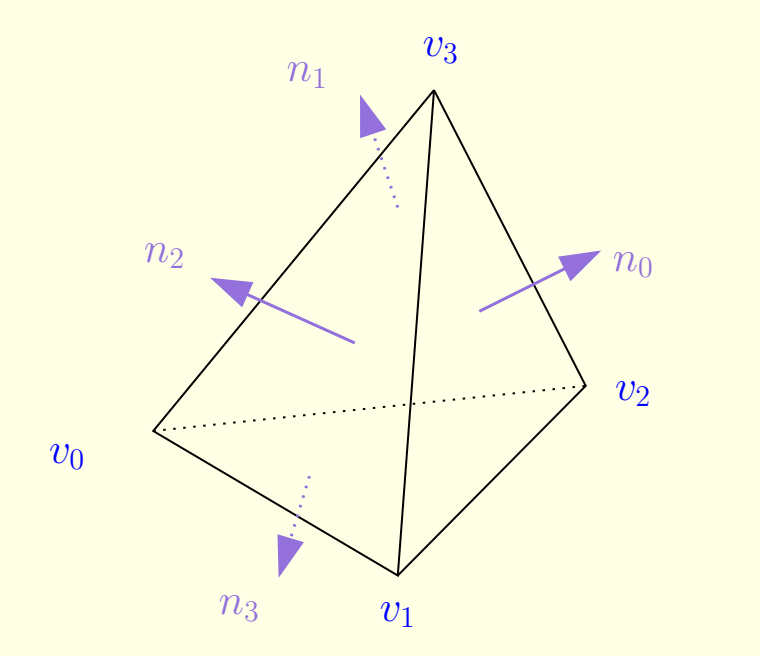

Faces are implicit:  $std::pair < c, i >$ where  $c =$  one of the two incident cells.

Edges are implicit:  $std::pair{ & u, v >}$ where  $u, v$  = vertices.

### **Vertex**  $Cell$  handle  $v$  cell Cell Vertex\_handle vertex[4] Cell\_handle  $neighbor[4]$

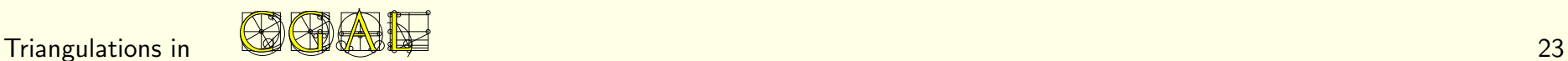

From one face to a another

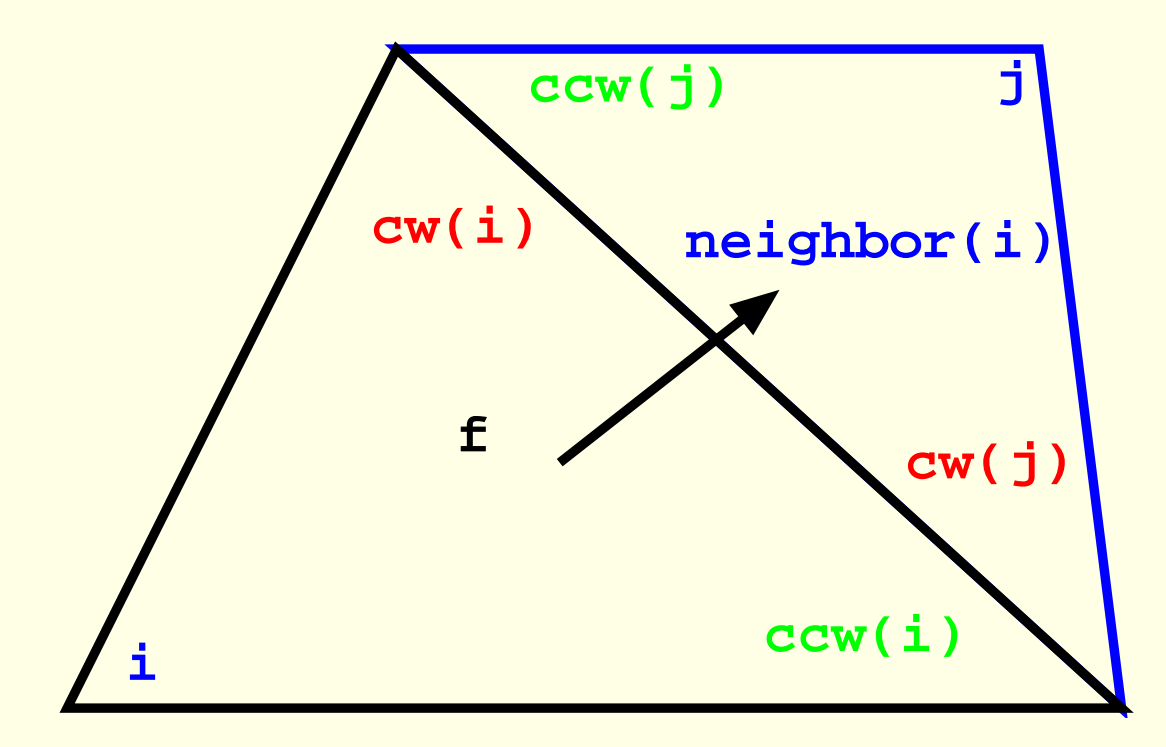

- **n = f->neighbor(i)**
- **j = n->index(f)**

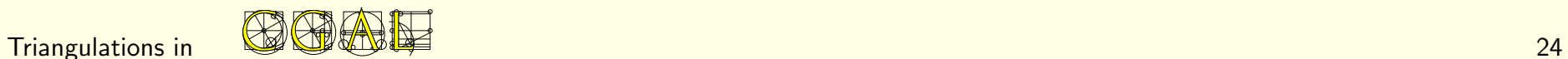

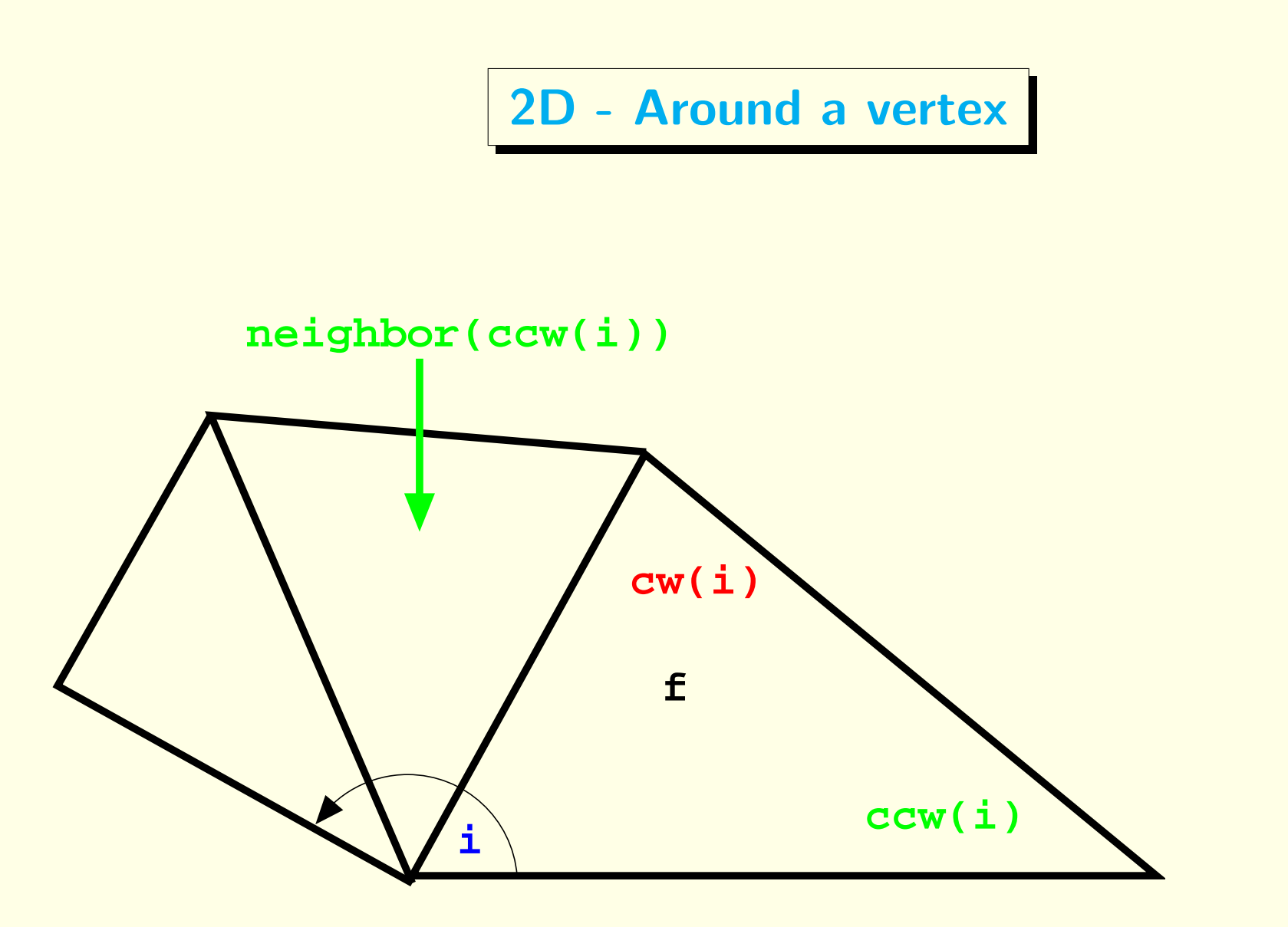

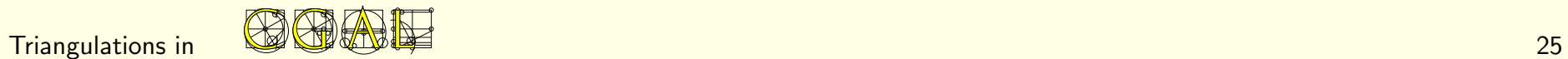

# Doubly Connected Edge List

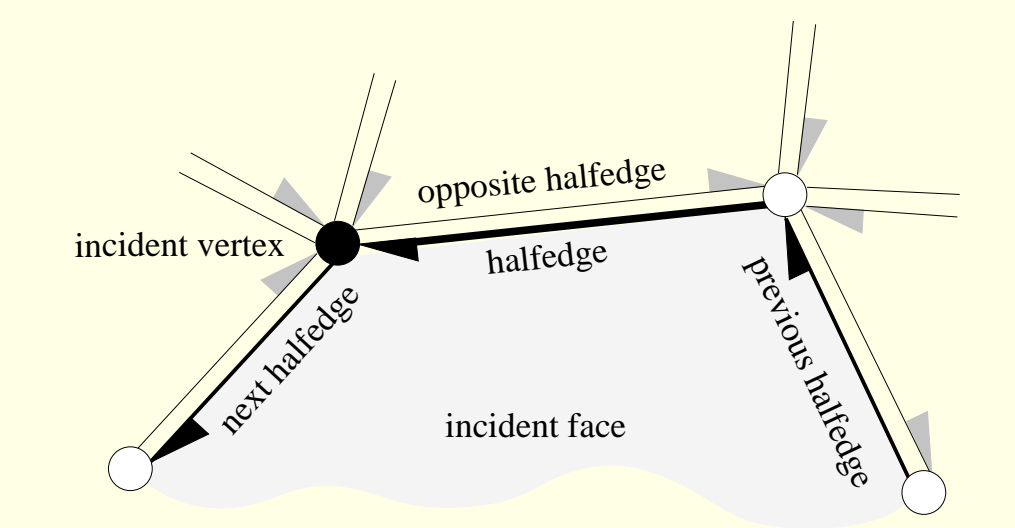

**Vertex** 

Halfedge\* vhe

#### Face

Halfedge\* fhe

Halfedge Face \* left Vertex\* source Halfedge\* opposite Halfedge\* next Halfedge\* prev

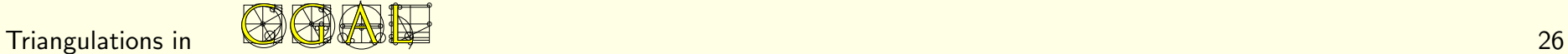

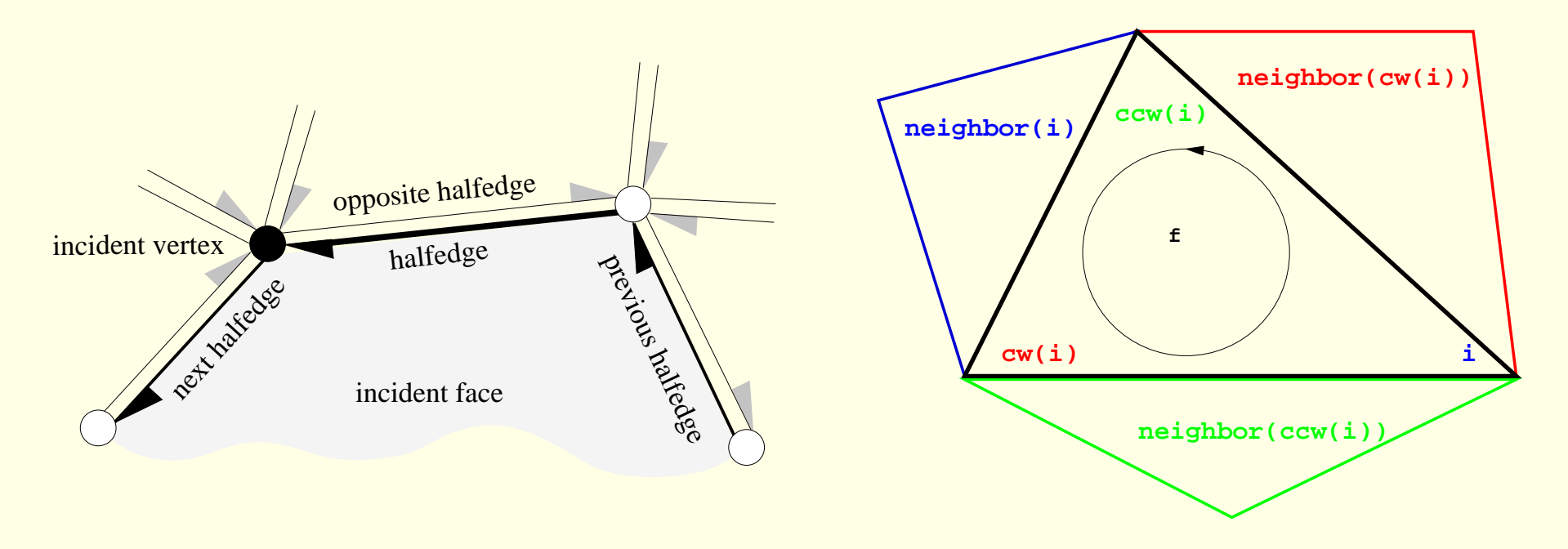

 $n$  vertices  $3n - 6$  edges  $2n-4$  faces

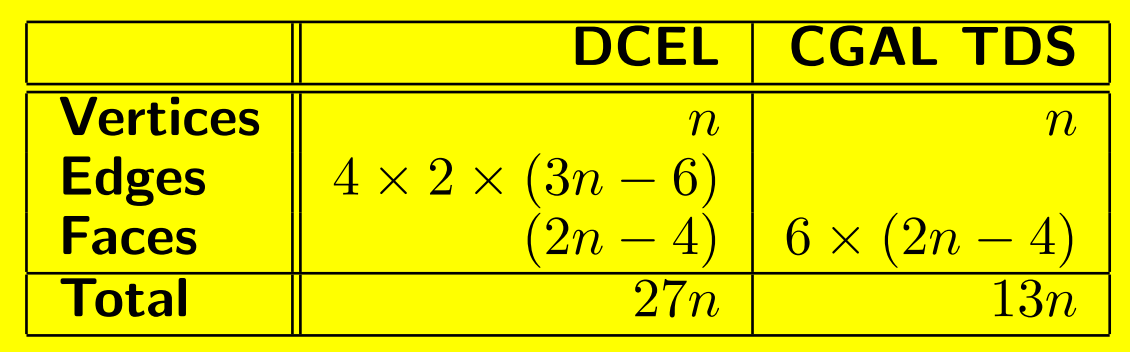

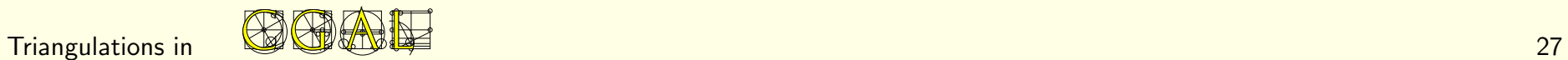

# Software Design

"Traits" classes

convex\_hull\_2<InputIterator, OutputIterator, Traits> Polygon\_2<Traits, Container> Polyhedron\_3<Traits, HDS> Triangulation\_2<Traits, TDS> Triangulation\_3<Traits, TDS> Min\_circle\_2<Traits> Range\_tree\_k<Traits>

. . .

"Traits" classes

convex\_hull\_2<InputIterator, OutputIterator, Traits> Polygon\_2<Traits, Container> Polyhedron\_3<Traits, HDS> Triangulation\_2<Traits, TDS> Triangulation\_3<Traits, TDS>  $Min\_circle_2 <$ Traits $>$ Range\_tree\_k<Traits>

Geometric traits classes provide: Geometric objects  $+$  predicates  $+$  constructors

. . .

"Traits" classes

convex\_hull\_2<InputIterator, OutputIterator, Traits> Polygon\_2<Traits, Container> Polyhedron\_3<Traits, HDS> Triangulation\_2<Traits, TDS> Triangulation\_3<Traits, TDS> Min\_circle\_2<Traits> Range\_tree\_k<Traits>

Geometric traits classes provide:

Geometric objects  $+$  predicates  $+$  constructors

### Flexibility:

. . .

- The Kernel can be used as a traits class for several algorithms
- Otherwise: Default traits classes provided
- The user can plug his own traits class

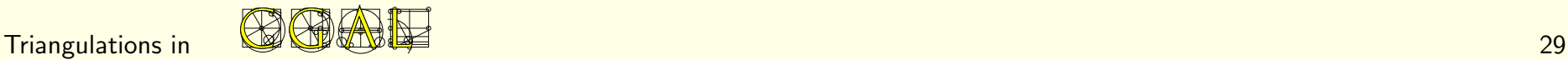

### 2D Delaunay Triangulation

Requirements for a traits class:

- 2D point
- · orientation test, in\_circle test

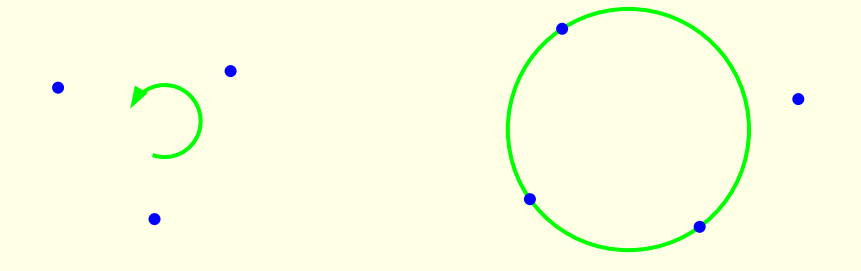

### 2D Delaunay Triangulation

#### Requirements for a traits class:

- 2D point
- · orientation test, in\_circle test

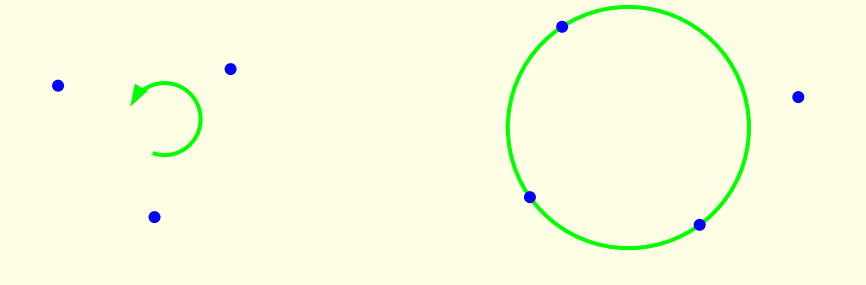

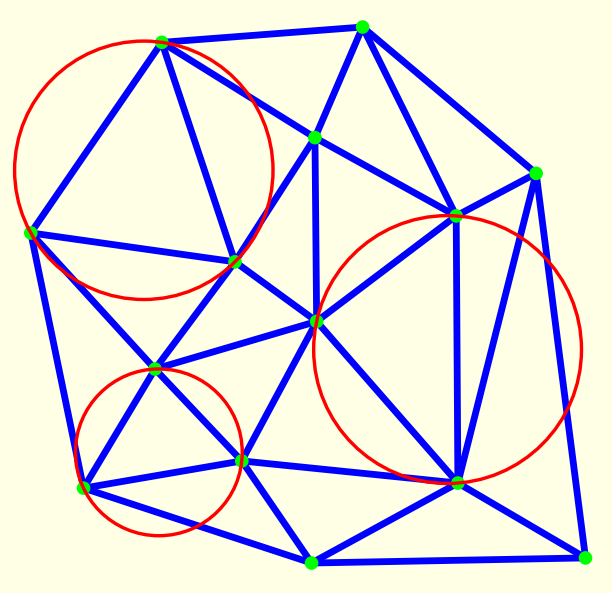

typedef CGAL::Exact\_predicates\_inexact\_constructions\_kernel K; typedef CGAL:: Delaunay\_triangulation\_2<K > Delaunay;

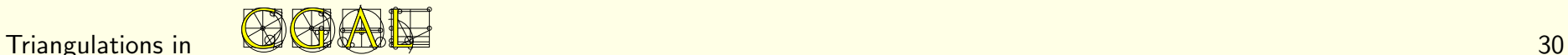

### Playing with traits classes

- 3D points: coordinates  $(\mathbf{x}, \mathbf{y}, \mathbf{z})$
- orientation, in\_circle: on x and y coordinates

### Playing with traits classes

- 3D points: coordinates  $(x, y, z)$
- orientation, in\_circle: on x and y coordinates

typedef CGAL::Exact\_predicates\_inexact\_constructions\_kernel K; typedef CGAL: Triangulation\_euclidean\_traits\_xy\_3< $K >$ Traits; typedef CGAL: Delaunay\_triangulation\_2< Traits > Terrain;

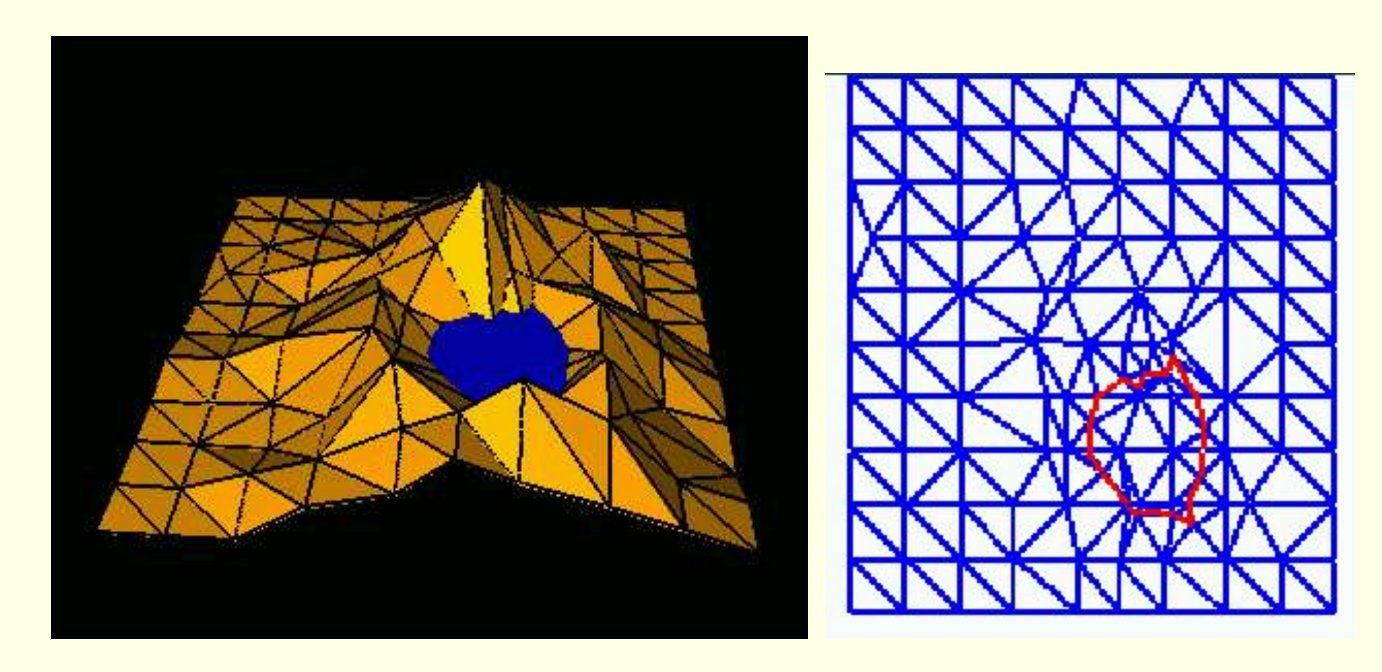

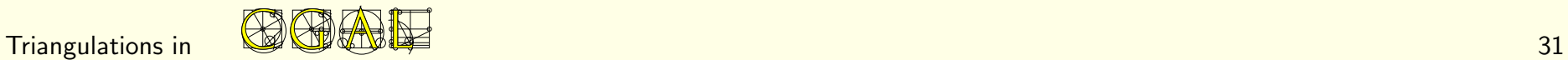

Layers

### $Triangulation_3 < Triatis$ , TDS  $>$

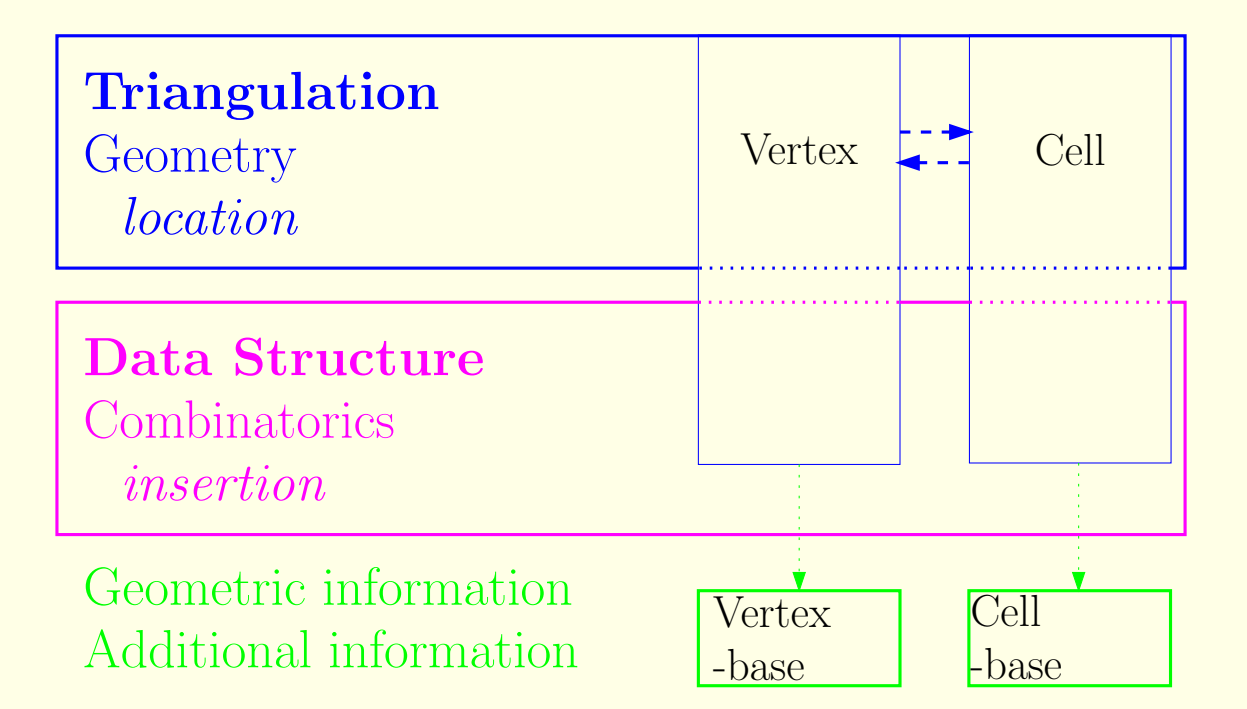

### Triangulation\_data\_structure\_2< Vb, Cb>

Vb and Cb have default values.

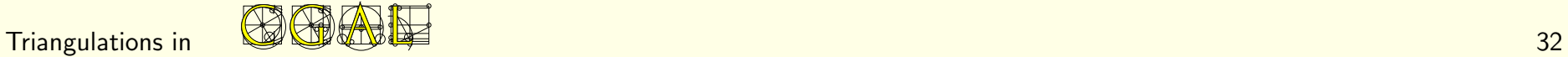

### The base level

Concepts VertexBase and CellBase.

Provide

- Point  $+$  access function  $+$  setting
- incidence and adjacency relations (access and setting)

Several models, parameterised by the traits class.

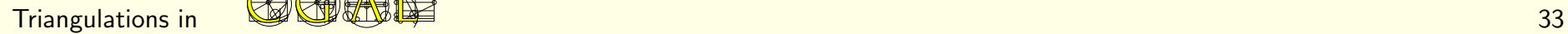

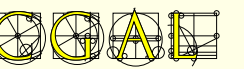

# Using the Triangulation packages

A look at the User Manual

Representation, classes, ...

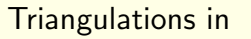

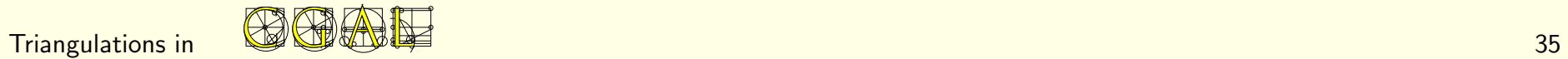

A look at the Reference Manual

Locate\_type

locate

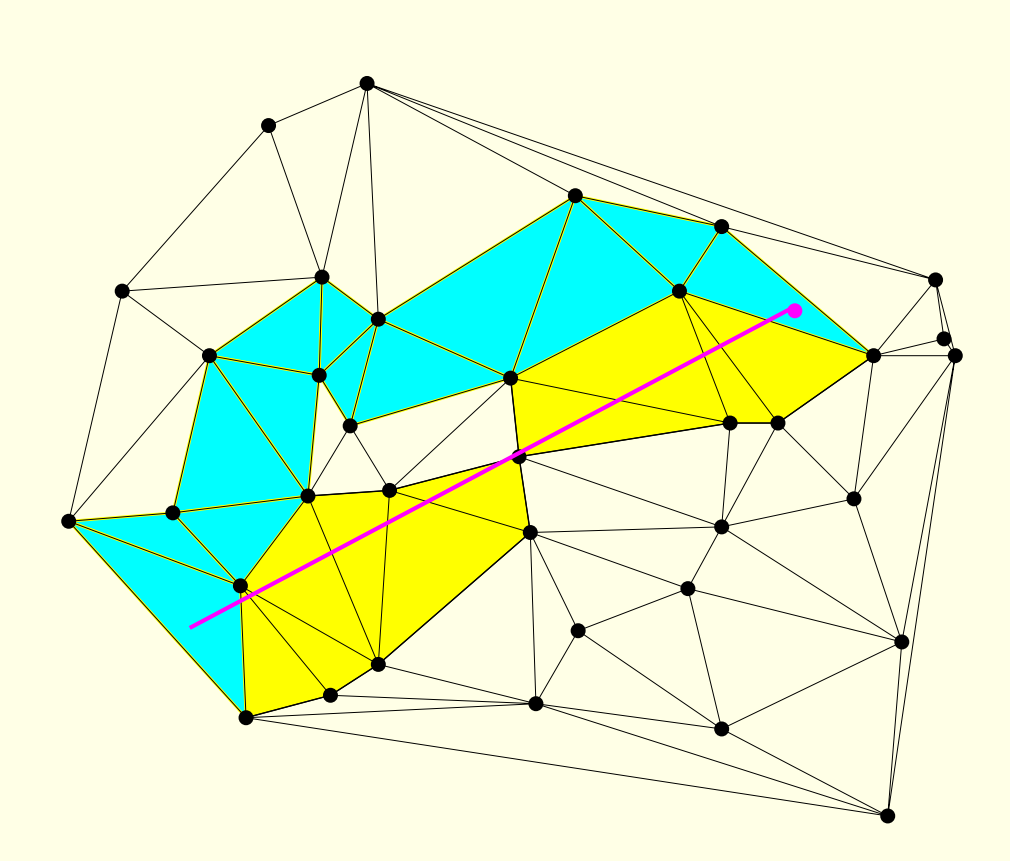

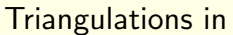

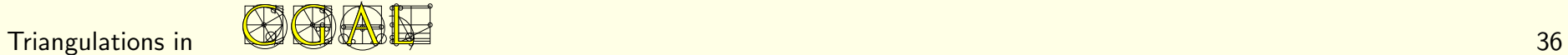

• Along a straight line

2 (/3) orientation tests per triangle (/tetrahedron)

degenerate cases

- By visibility
- $<$   $1.5$   $\left( /2 \right)$  tests per triangle (/tetrahedron)

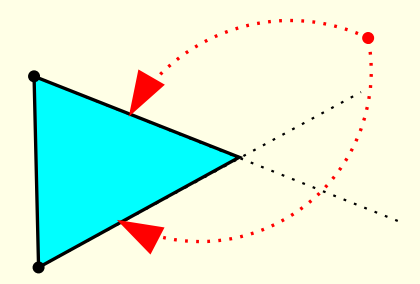

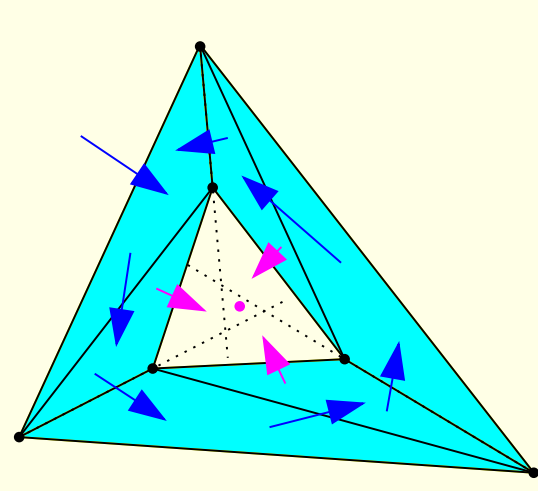

Breaking cycles: random choice of the neighbor

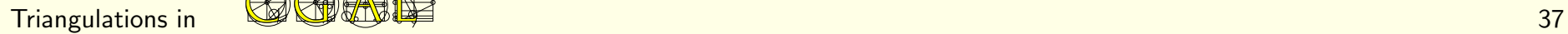

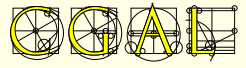

# First example

#include <CGAL/Exact\_predicates\_inexact\_constructions\_kernel.h> #include <CGAL/Triangulation\_3.h>

#include <iostream> #include <fstream> #include <cassert> #include <list> #include <vector>

struct K : CGAL::Exact\_predicates\_inexact\_constructions\_kernel {};

typedef CGAL::Triangulation\_3<K> Triangulation;

typedef Triangulation::Cell\_handle Cell\_handle; typedef Triangulation::Vertex\_handle Vertex\_handle; typedef Triangulation::Locate\_type Locate\_type; typedef Triangulation::Point Point;

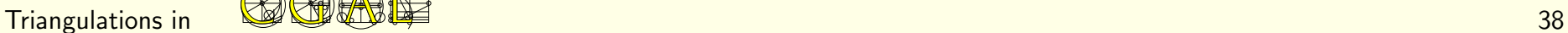

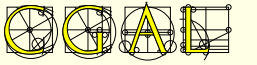

```
int main()
\left\{ \right.std::list<Point> L;
  L.push_front(Point(0,0,0));
  L.push_front(Point(1,0,0));
  L.push_front(Point(0,1,0));
  Triangulation T(L.begin(), L.end());
  int n = T.number_of_vertices();
  std::vector<Point> V(3);
  V[0] = Point(0, 0, 1);V[1] = Point(1,1,1);V[2] = Point(2, 2, 2);n = n + T.insert(V.\text{begin}(), V.\text{end}(),assert(n == 6);
  assert( T.is_valid() );
```
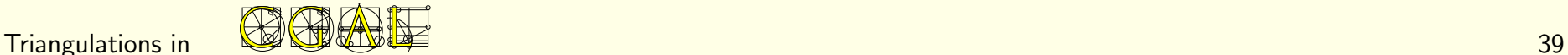

```
Locate_type lt;
int li, lj;
Point p(0,0,0);
Cell_handle c = T.Locate(p, lt, li, lj);assert( lt == Triangulation::VERTEX );
assert(c->vertex(li)->point() == p );
Vertex_handle v = c->vertex( (l_i+1)&3 );
Cell_handle nc = c->neighbor(li);
int nli;
assert( nc->has_vertex( v, nli ) );
std::ofstream oFileT("output",std::ios::out);
oFileT << T;
Triangulation T1;
std::ifstream iFileT("output",std::ios::in);
iFileT >> T1;
assert( T1.is_valid() );
assert( T1.number_of_vertices() == T.number_of_vertices() );
assert( T1.number_of_cells() == T.number_of_cells() );
return 0;
```
}

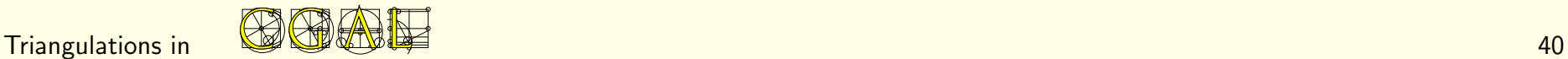

Using the Delaunay Hierarchy

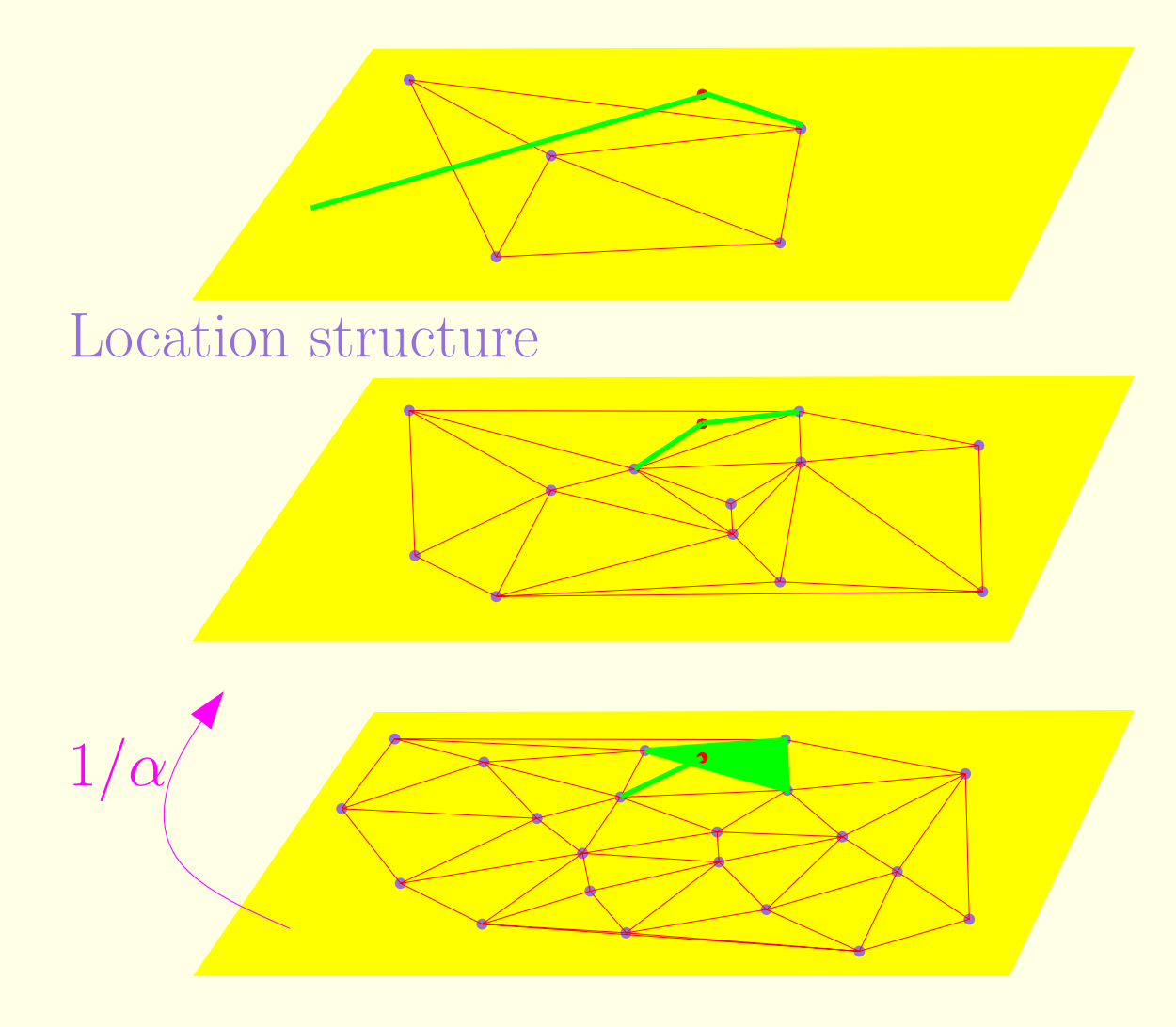

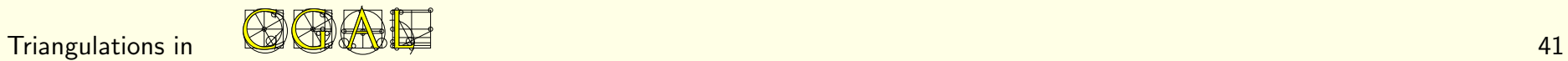

#include <CGAL/Exact\_predicates\_inexact\_constructions\_kernel.h> #include <CGAL/Delaunay\_triangulation\_3.h> #include <CGAL/Triangulation\_hierarchy\_3.h>

#include <cassert> #include <vector>

struct K : CGAL::Exact\_predicates\_inexact\_constructions\_kernel {};

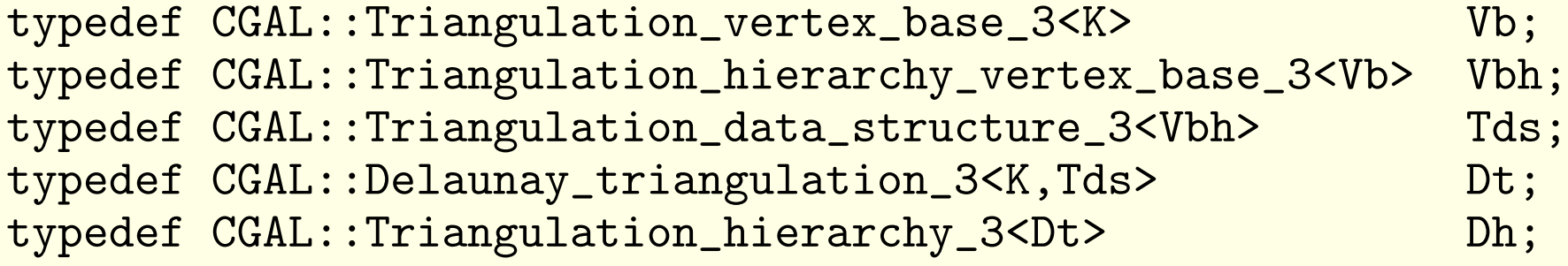

```
typedef Dh::Vertex_iterator Vertex_iterator;
typedef Dh::Vertex_handle Vertex_handle;
typedef Dh::Point Point;
```
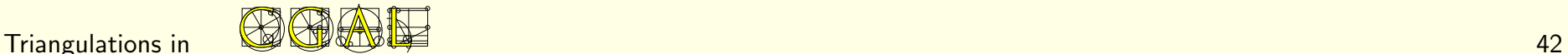

```
int main()
\left\{ \right.Dh T;
      // insertion of points on a 3D grid
  std::vector<Vertex_handle> V;
  for (int z=0 ; z<5 ; z++)
    for (int y=0 ; y<5 ; y++)
      for (int x=0; x<5; x++)
  V.push_back(T.insert(Point(x,y,z)));
  assert( T.is_valid() );
  assert( T.number_of_vertices() == 125 );
  assert( T.dimension() == 3);
```
// removal of the vertices in random order std::random\_shuffle(V.begin(), V.end());

```
for (int i=0; i<125; ++i)
 T.remove(V[i]);
```
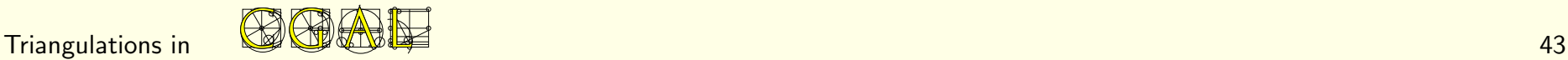

```
assert( T.is_valid() );
  assert( T.number_of_vertices() == 0 );
 return 0;
}
```
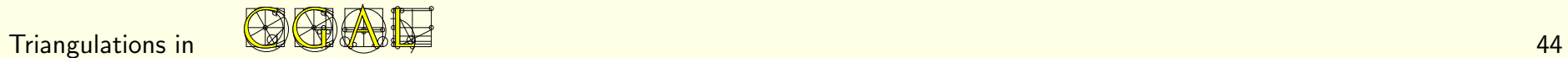

# More flexibility

# Changing the Vertex\_base and the Cell\_base

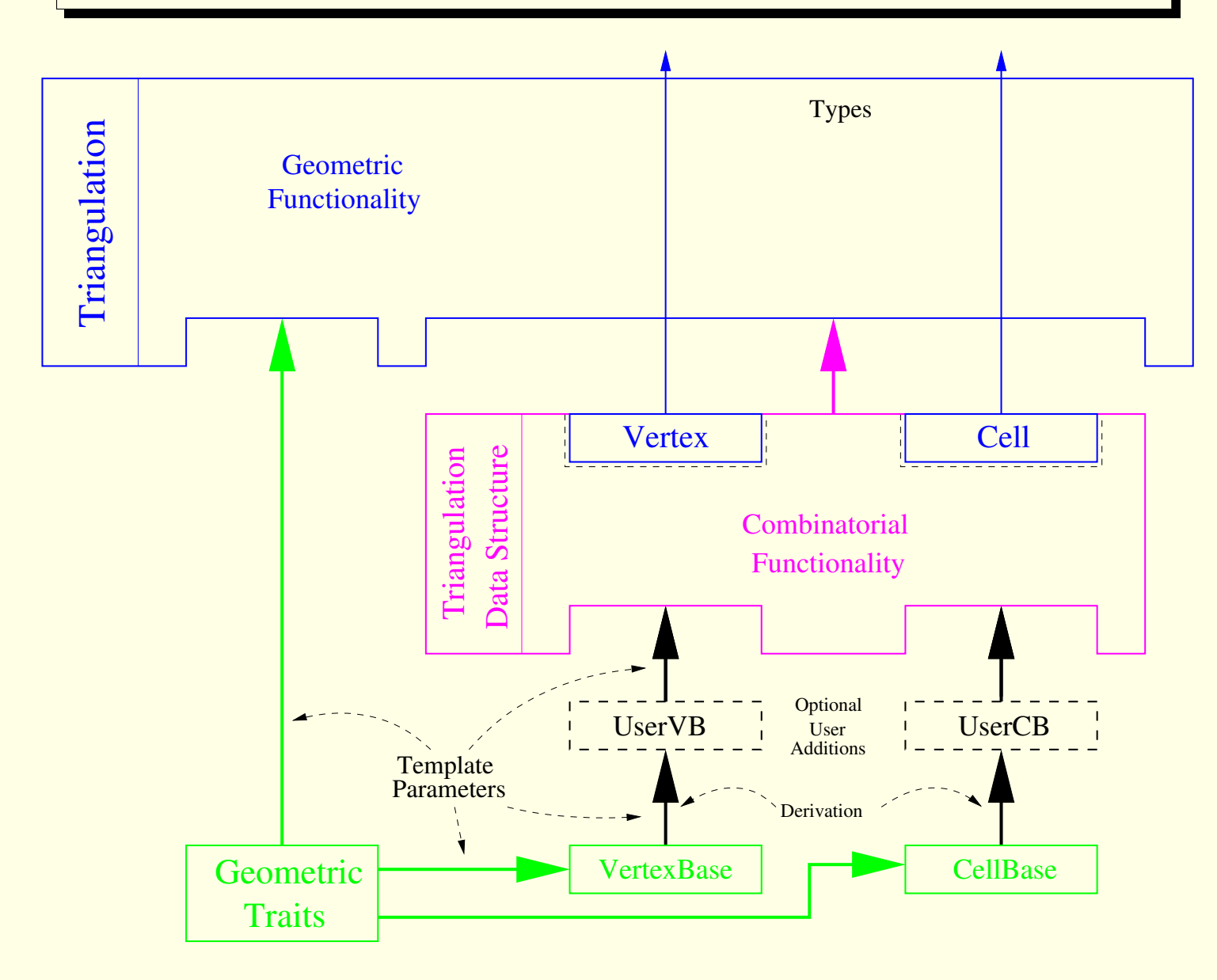

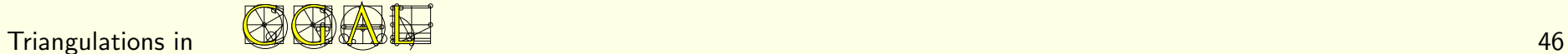

### First option: Triangulation\_vertex\_base\_with\_info\_3

When the additional information does not depend on the TDS.

#include <CGAL/Exact\_predicates\_inexact\_constructions\_kernel.h> #include <CGAL/Delaunay\_triangulation\_3.h> #include <CGAL/Triangulation\_vertex\_base\_with\_info\_3.h> #include <CGAL/IO/Color.h>

struct K : CGAL::Exact\_predicates\_inexact\_constructions\_kernel {};

typedef CGAL::Triangulation\_vertex\_base\_with\_info\_3<CGAL::Color,K> Vb;

```
typedef CGAL::Triangulation_data_structure_3<Vb> Tds;
typedef CGAL::Delaunay_triangulation_3<K, Tds> Delaunay;
```

```
typedef Delaunay::Point Point;
int main()
\left\{ \right.Delaunay T;
```
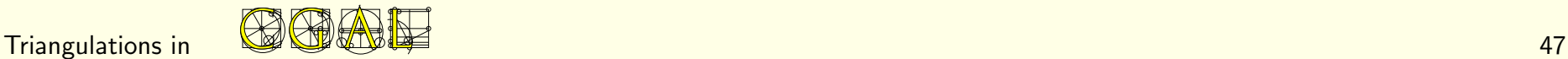

```
T.insert(Point(0,0,0));
T.insert(Point(1,0,0));
T.insert(Point(0,1,0));
T.insert(Point(0,0,1));
T.insert(Point(2,2,2));
T.insert(Point(-1,0,1));
```
// Set the color of finite vertices of degree 6 to red. Delaunay::Finite\_vertices\_iterator vit;

```
for (vit = T.finite_vertices_begin();
     vit != T.finite_vertices_end(); ++vit)
   if (T.\text{degree}(vit) == 6)vit\rightarrowinfo() = CGAL::RED;
return 0;
```
}

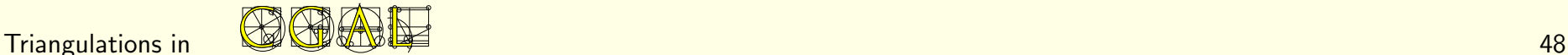

### Third option: write new models of the concepts

### Third option: write new models of the concepts

Second option: the "rebind" mechanism

• Vertex and cell base classes: initially given a dummy TDS template parameter:

dummy TD provides the types that can be used by the vertex and cell base classes (such as handles).

• inside the TDS itself, vertex and cell base classes are rebound to the real TDS type

 $\rightarrow$  the same vertex and cell base classes are now parameterized with the real TDS instead of the dummy one.

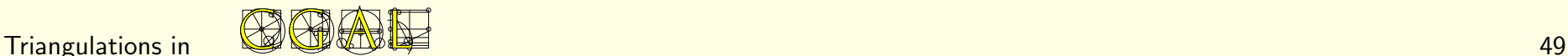

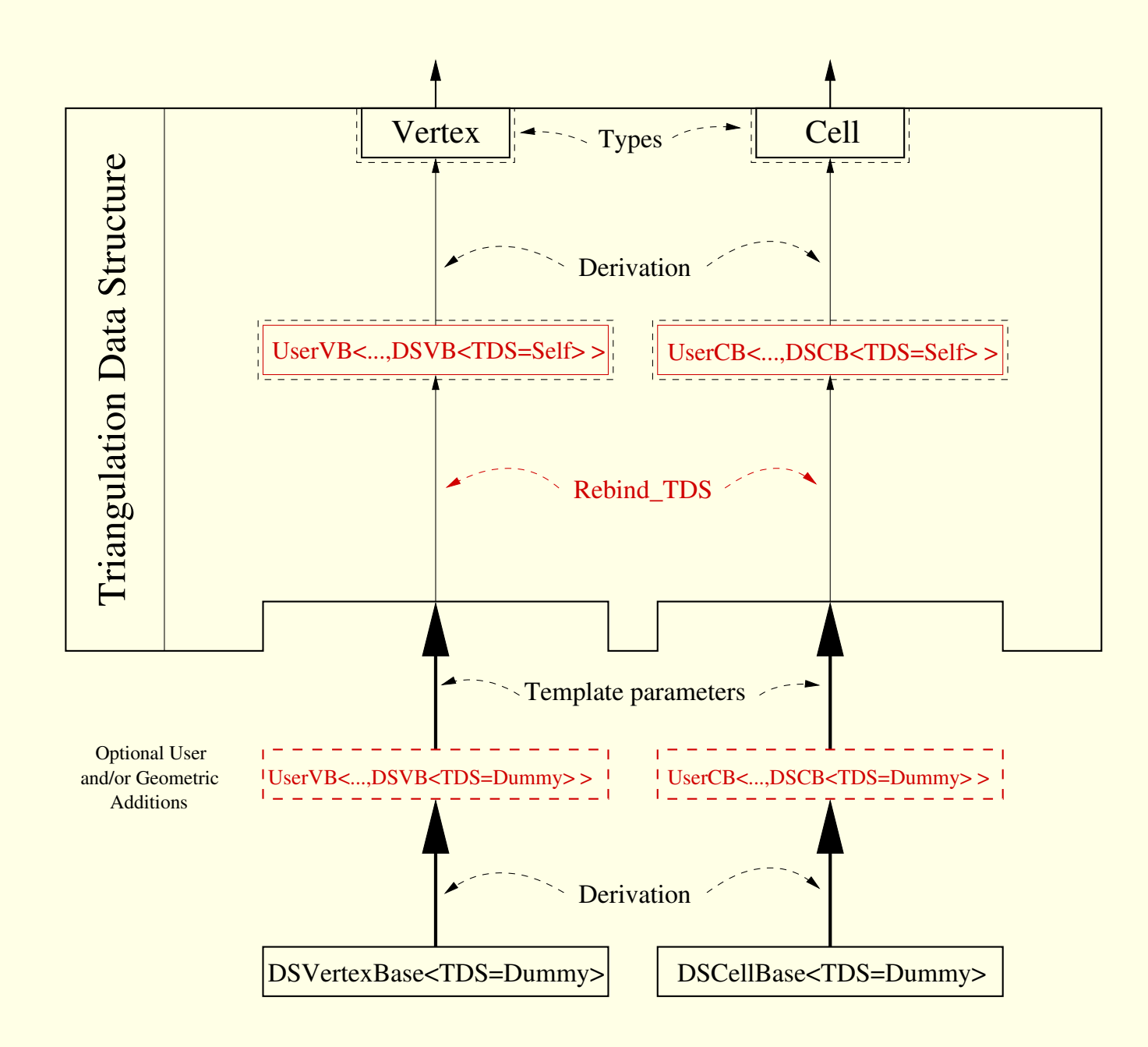

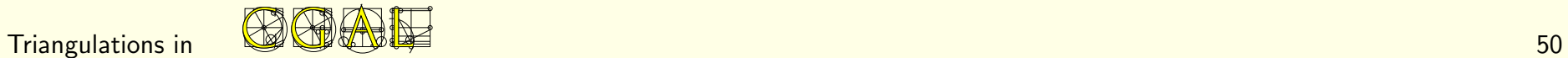

```
...
template < class GT, class Vb = Triangulation_vertex_base<GT> >
class My_vertex
  : public Vb
\mathcal{F}public:
 typedef typename Vb::Point Point;
 typedef typename Vb::Cell_handle Cell_handle;
 template < class TDS2 >
 struct Rebind_TDS {
   typedef typename Vb::template Rebind_TDS<TDS2>::Other Vb2;
   typedef My_vertex<GT, Vb2> Other;
 };
 My_vertex() {}
 My_vertex(const Point&p) : Vb(p) {}
 My_vertex(const Point&p, Cell_handle c) : Vb(p, c) {}
. . . .}
```
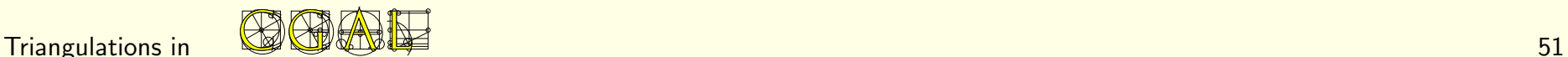

### Example

```
#include <CGAL/Exact_predicates_inexact_constructions_kernel.h>
#include <CGAL/Delaunay_triangulation_3.h>
#include <CGAL/Triangulation_vertex_base_3.h>
```

```
template < class GT, class Vb=CGAL::Triangulation_vertex_base_3<GT> >
class My_vertex_base
  : public Vb
\left\{ \right.public:
 typedef typename Vb::Vertex_handle Vertex_handle;
 typedef typename Vb::Cell_handle Cell_handle;
 typedef typename Vb::Point Point;
 template < class TDS2 >
  struct Rebind_TDS {
   typedef typename Vb::template Rebind_TDS<TDS2>::Other Vb2;
   typedef My_vertex_base<GT, Vb2> Other;
 };
```

```
My_vertex_base() {}
```
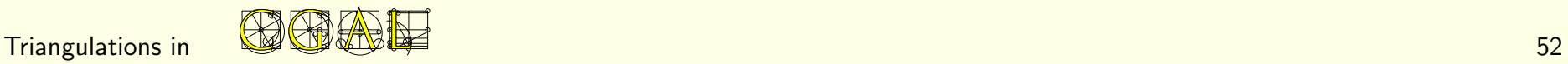

```
My_vertex_base(const Point& p)
    : Vb(p) {}
 My_vertex_base(const Point& p, Cell_handle c)
    : Vb(p, c) {}
 Vertex handle vh;
 Cell_handle ch;
};
```
struct K : CGAL::Exact\_predicates\_inexact\_constructions\_kernel {};

typedef CGAL::Triangulation\_data\_structure\_3<My\_vertex\_base<K> > Tds; typedef CGAL::Delaunay\_triangulation\_3<K, Tds> Delaunay;

```
typedef Delaunay::Vertex_handle Vertex_handle;
typedef Delaunay::Point Point;
```
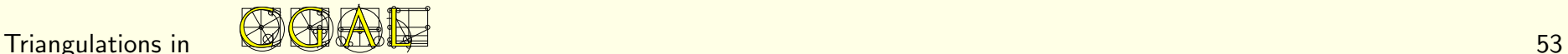

```
int main()
\left\{ \right.Delaunay T;
 Vert(C, 0, 0));
 Vert(x_1 - x_2 - x_1) = T.in (Point(1, 0, 0));Vert(C,1,0));Vert(c,0,1));Vert(z,2,2));
 Vert(\text{Portex\_handle } v5 = T.insort(\text{Point}(-1, 0, 1));
```

```
// Now we can link the vertices as we like.
v0 \rightarrow vh = v1:
v1->vh = v2;v2 \rightarrow vh = v3;
v3 - vh = v4:
v4->vh = v5;v5->vh = v0;return 0;
```
}

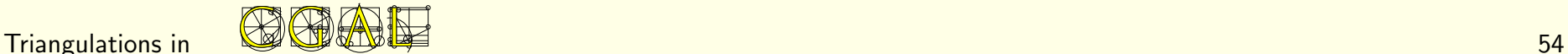